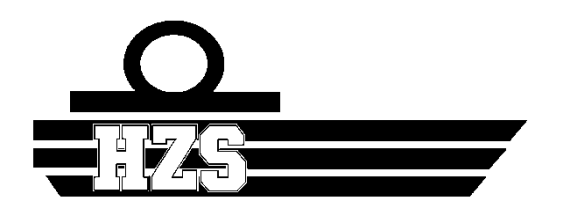

## **HOGERE ZEEVAARTSCHOOL ANTWERPEN**

# Comment augmenter l'efficacité d'un bateau solaire grâce à l'hélice ?

Maël Gloaguen

Mémoire présenté pour l'obtention en entre la promoteur de Promoteur: Stefaan Bueken du titre de Bachelor en Mécanique Navale **Année académique: 2020 - 2021** 

## **Avant-propos**

Ce Mémoire marque l'épilogue de mes études à l'Ecole Supérieure de Navigation d'Anvers. Il est donc l'occasion pour moi de présenter l'aboutissement de 3 années en Mécanique Navale par rapport à la construction de l'hélice pour le bateau solaire de notre école.

Il est important de dire que la découverte de l'hélice a été un changement majeur pour la propulsion des navires. J'ai fait avec mes connaissances et ma motivation la réalisation de 2 hélices théorique. Ce fut un véritable défi tout au long de la réalisation de ce mémoire.

Avant de vous inviter à lire ce Mémoire pour l'obtention de mon bachelor, je tiens à remercier toutes les personnes qui m'ont aidé et soutenu dans la réalisation de ce projet.

Monsieur Stefaan Bueken, le Promoteur du projet pour son aide et sa patience ;

Simon Boits, l'ancien élève à la charge de la construction de l'ancienne hélice pour le bateau de l'école avec ces documents et informations apporté ;

Merci à mes collègues, comme Mathis Rangée et Ismaël Corrêa de Sà de m'avoir aidé à la mise en page et à la construction de l'hélice. Sans eux rien de tout cela n'aurait été possible. Je remercie également ma famille qui m'a soutenu tout au long de ces 3 ans à Anvers. Et enfin, l'équipe pédagogique qui m'a accompagné pour mes études pour devenir Officier.

## **Résumé**

L'objectif de mon Mémoire est de construire une hélice pour le bateau solaire de l'Ecole Supérieure de Navigation d'Anvers en Belgique. Dans une première partie j'ai principalement cherché les différents termes et éléments qui composent une hélice car le domaine des hélices et la propulsion en général est vaste. Ce sujet est d'actualité dans le secteur maritime. J'ai également analysé quel système de propulsion serait le plus adapté pour le navire. J'ai ensuite présenté les nombreuses limites qu'une hélice peut rencontrer comme la cavitation ou la ventilation. Ensuite vient une deuxième partie plus théorique avec une méthode pour sa construction. L'application du logiciel Inventor, de formules mathématiques tirées du livre Propeller Handbook et sans oublier les différents éléments donnés dans la première partie seront utiles pour pouvoir élaborer des hélices. Ensuite viendra une conclusion sur la construction des hélices.

## **Abstract**

The aim of my dissertation is to build a propeller for the solar ship of the Antwerp Maritime Academy of Belgium. In the first part, I mostly looked for the different terms and elements that make up a propeller, because propellers and propulsion in general are broad topics and are very relevant today. I also analysed which propulsion system would be the most suitable for the ship. Then, I also presented the numerous limits that a propeller may encounter, such as cavitation or ventilation. Then comes a second and more theoretical part with a method for its construction. The use of the Inventor software, mathematical formulas found in the book Propeller Handbook and of course the different elements given in the first part shall be useful in order to design propellers. Finally comes a conclusion about the construction of propellers.

v

## Table des matières

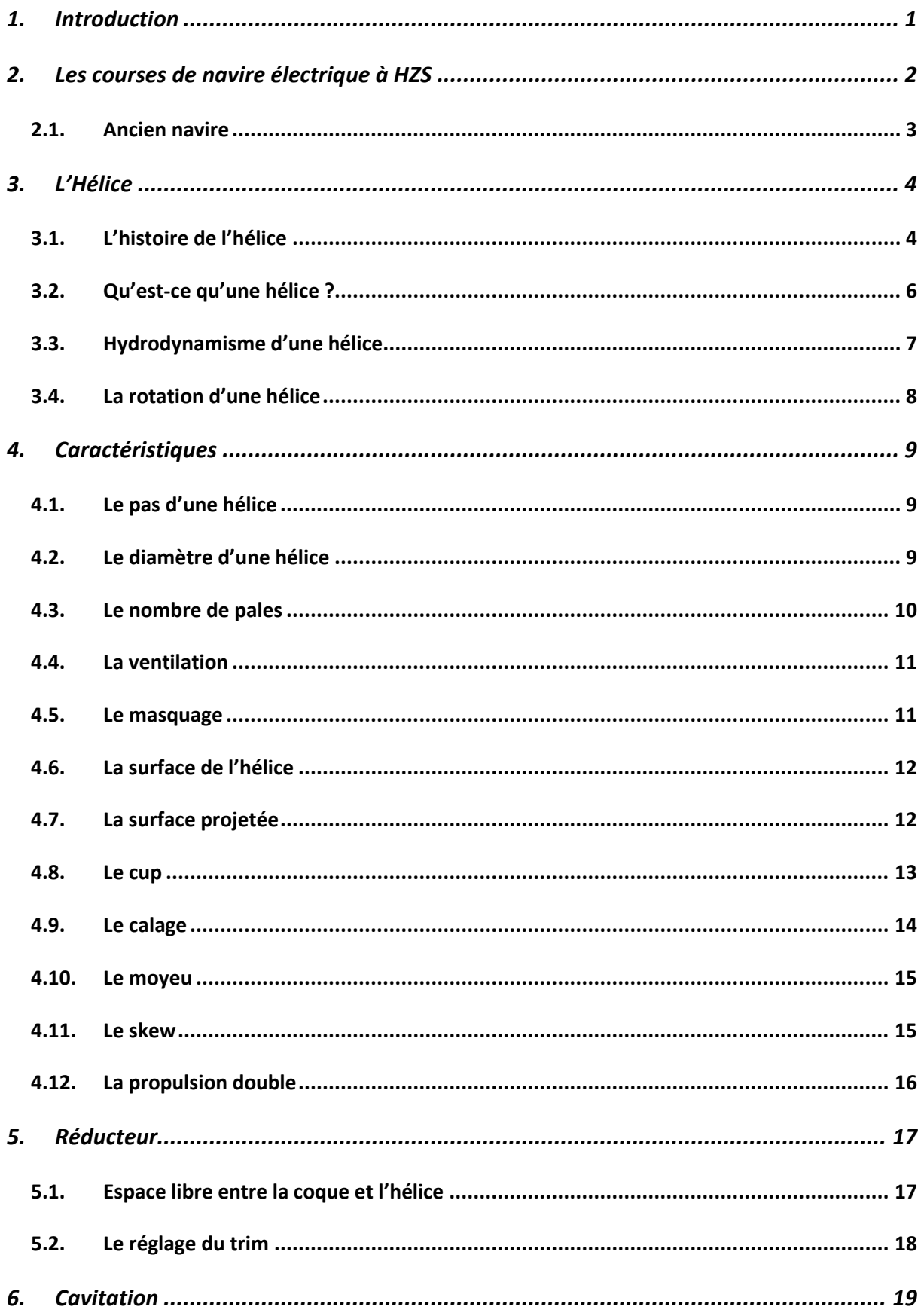

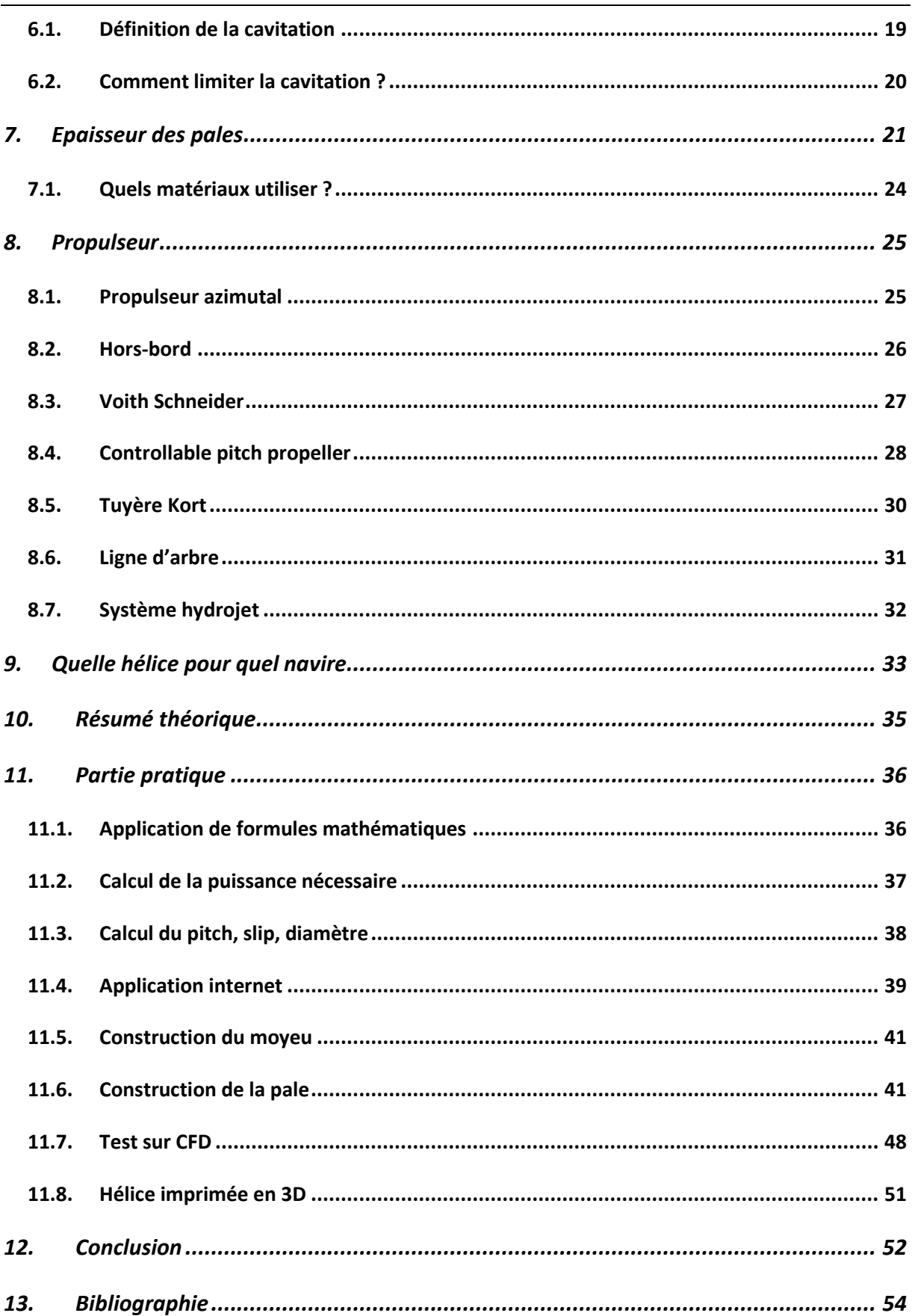

## Liste des figures

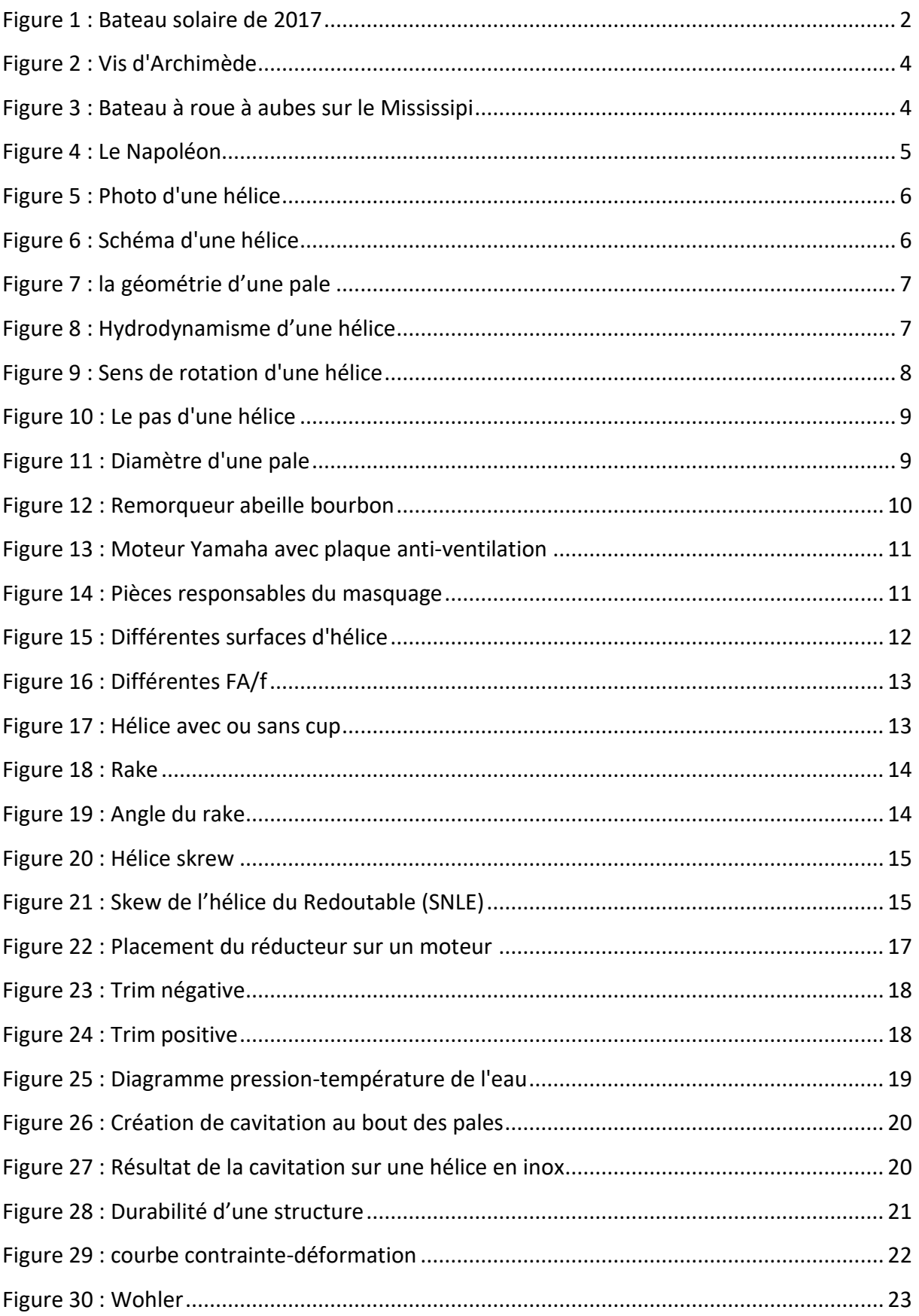

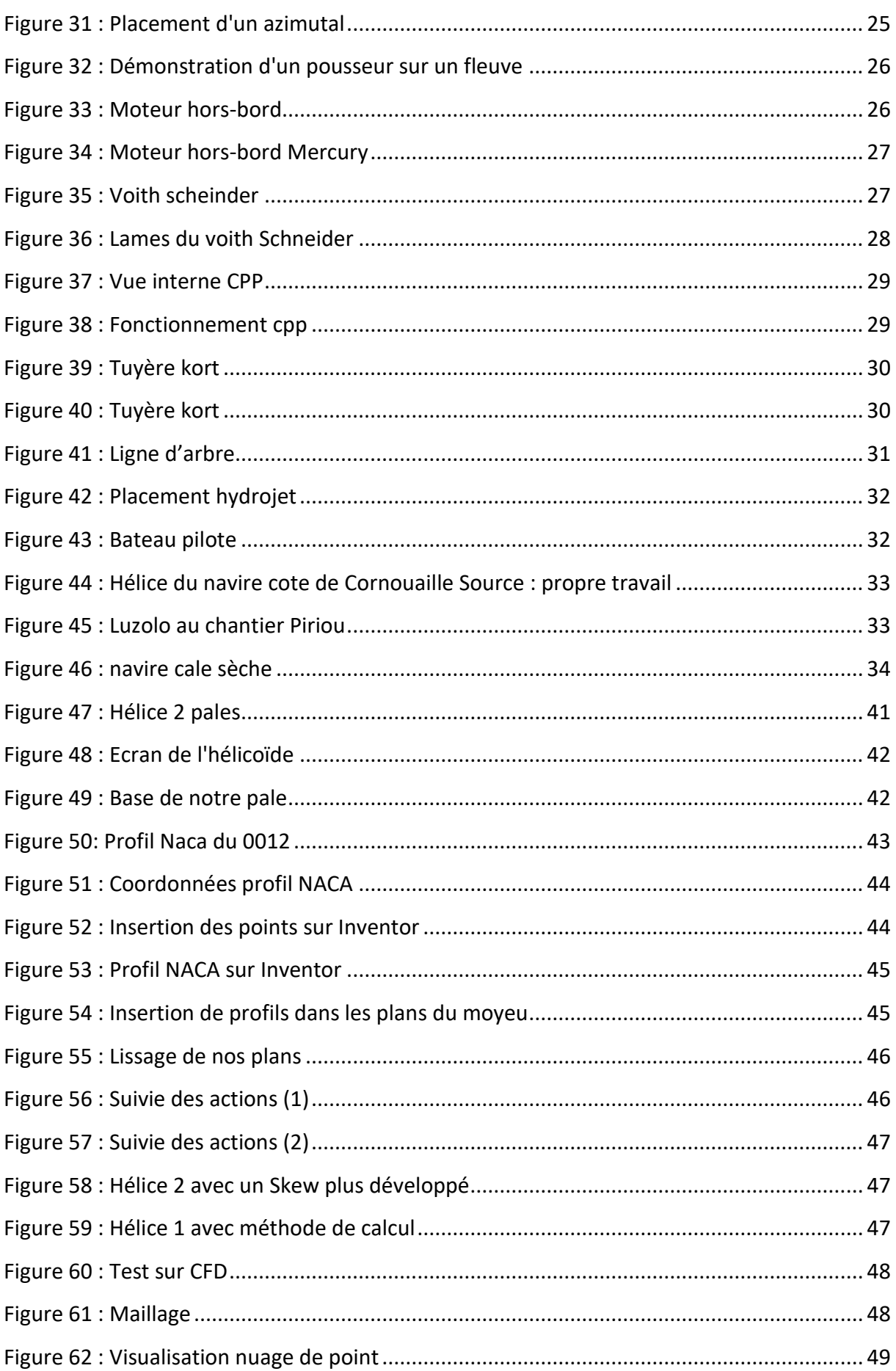

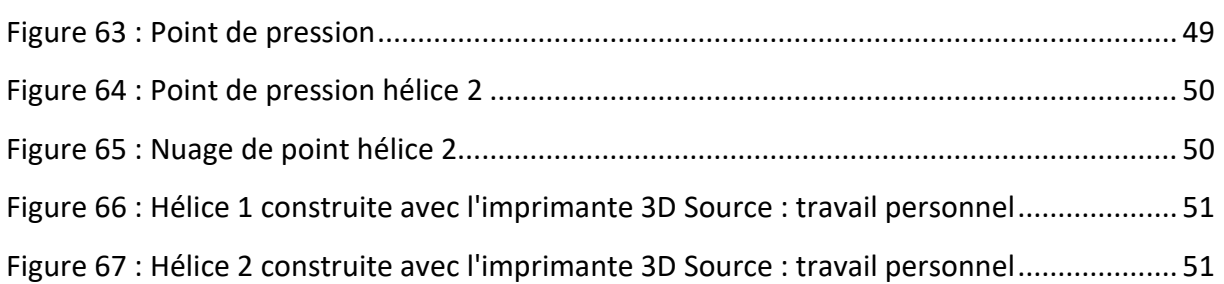

## **Liste des tableaux**

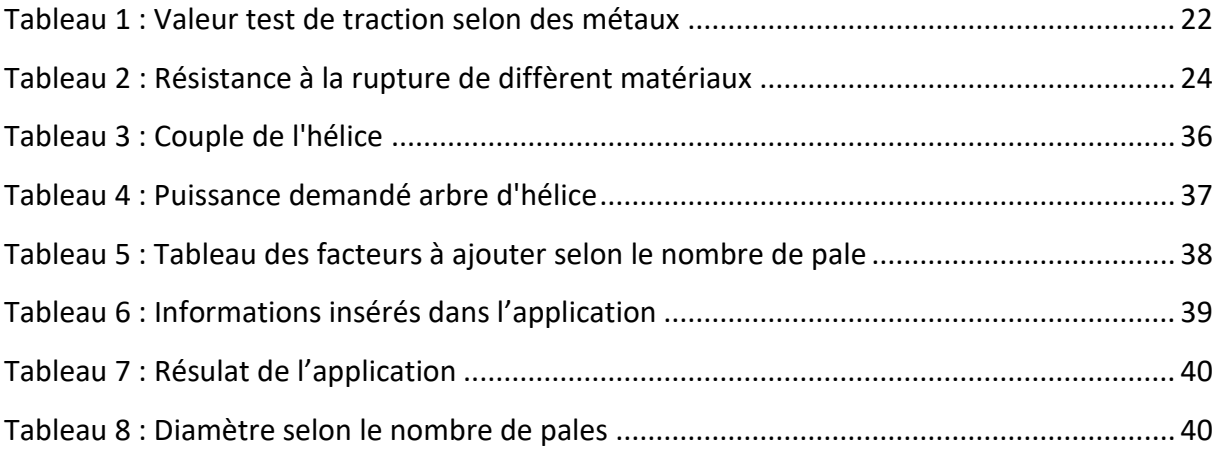

## **Lexique**

RPM : Révolution par minute qui correspond au nombre de tour par minute.

Erosion : Phénomène naturel d'usure provoqué par l'eau.

Hélicoïde : C'est l'addition d'une rotation et d'une translation autour d'un axe.

Propulsion : Création d'une énergie pour pouvoir déplacer un système (ici un bateau).

Extrados : Partie supérieure d'une pale qui correspond à sa portance.

Intrados : C'est la face opposé à l'extrados où se trouve la surpression.

Portance : C'est une force de forme perpendiculaire par rapport au mouvement dans un fluide.

Assiette : L'assiette du navire correspond à son inclinaison longitudinale

## **Liste des symboles**

## **CHAPITRE 1**

## 1. Introduction

Depuis de nombreuses années, l'Ecole Supérieure de Navigation d'Anvers participe à une course de bateaux solaires à Monaco ou aux Pays-Bas. Ayant envie de participer au projet, j'ai décidé de construire une hélice pour le bateau solaire. Avec l'aide de mon promoteur et des documents à ma disposition, je compte trouver le meilleur compromis pour l'hélice. Mes connaissances acquises au cours de ces années à l'Ecole Supérieure de Navigation d'Anvers pourront également m'aider.

Une hélice se compose de beaucoup d'éléments, je vais chercher à décrire et à expliquer tous les éléments à prendre en compte lors de la conception d'une hélice. Je donnerai mon avis au cours des découvertes sur les hélices. Ma première partie se composera de théorie, je compte utiliser internet et la librairie de l'école pour approfondir ou faire de nouvelles découvertes. Ensuite viendra une partie manuelle où je vais construire des hélices avec une imprimante 3D. Mes recherches se porteront surtout sur une vue d'ensemble de l'hélice car il y a beaucoup d'éléments à prendre en compte. Ici je parle en particulier de l'hélice, il y a encore par exemple les résistances de la coque ou la forme du navire qui peut jouer un rôle. La conception d'une hélice pour un bateau est quelque chose de complexe, malgré le fait qu'une hélice puisse sembler théoriquement bonne, il faut la tester. Pour la méthode utilisée, je me suis concentré pour la partie pratique sur le livre de Dave Geer qui donne un aperçu de l'hélice avec différentes formules mathématiques existantes. Des sites internet pour l'installation d'hélices ou des conseils d'utilisateurs sont également des sources enrichissantes, cependant, il faut approfondir et vérifier ces informations. L'une des plus grandes difficultés est de limiter le mémoire car il y a tellement d'éléments à prendre en compte qu'il est dur de fixer un plan simple. Le chapitre 2 fera part des courses de bateaux avec l'Ecole Supérieur Maritime d'Anvers, puis le chapitre 3 traitera de l'aérodynamisme des pales. Ensuite viendra un chapitre sur les composants d'une hélice, et une partie sur la transmission puis sur la propulsion. Un chapitre pratique est dédié au Mémoire sur comment construire une hélice. Enfin, une conclusion de mes travaux, recherches et découvertes sera formulée.

## **CHAPITRE 2**

## 2. Les courses de navire électrique à HZS

Depuis de nombreuses années, l'Ecole Supérieure de Navigation d'Anvers participe à des courses de navires. Les deux plus connues sont la « Dutch Solar Challenge » et « Monaco Solar Boat Challenge ». En 2017, l'école gagna la médaille de bronze (3<sup>ème</sup> place) avec un navire monocoque.

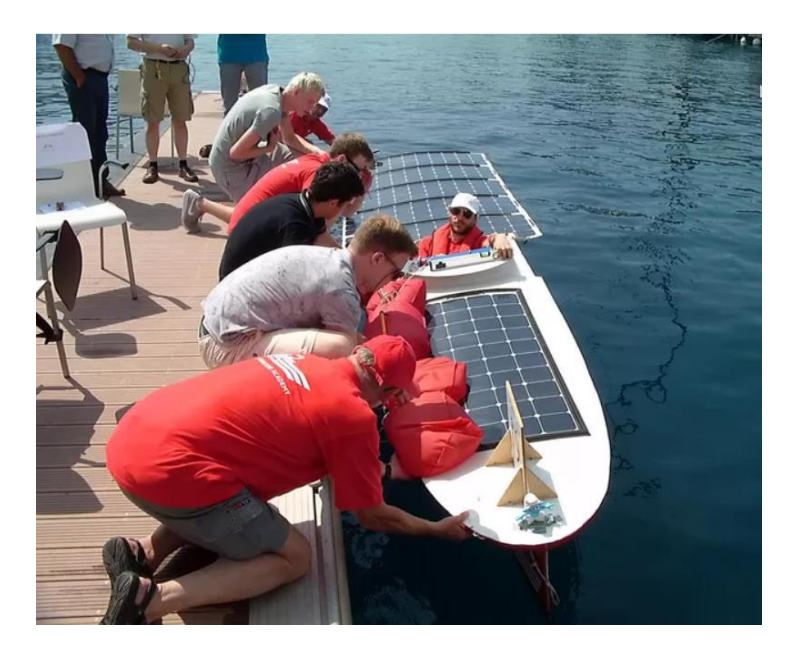

*Figure 1 : Bateau solaire de 2017 Source : CASTELYNS & CASTELYNS (2017)*

Dans ces compétitions, les navires sont conçus selon la "classe A". Il y a une limitation de personnes par bateau, la longueur a un maximum de 6 mètres et la largeur maximale est de 2.4 mètres. Les panneaux solaires et l'alimentation électrique de la batterie sont également limités. On obtient alors des navires avec un coût plus bas et avec un modèle original. Selon les compétitions, les panneaux solaires sont imposés pour la course et il y a une vérification (Boits, 2017).

#### 2.1. Ancien navire

Lors de la dernière course, une propulsion azimutale a été installée, nous verrons ce système plus tard dans le mémoire. La transmission se faisait en une seule pièce permettant au moteur et à l'hélice de tourner ensemble. Le moteur était en courant continu sans balai (brushless), ce moteur était couplé à une courroie avec une réduction. En revanche, cet agencement a des effets néfastes obligeant un renforcement sur la coque du navire. De plus, la courroie et la transmission par engrenage en angle droit peuvent produire beaucoup de pertes mécaniques.

## **Chapitre 3**

## 3. L'Hélice

## 3.1. L'histoire de l'hélice

Archimède (287-212 av. J.-C.) a inventé une pompe constituée d'une vis sans fin permettant de faire remonter l'eau pour pouvoir irriguer les cultures aux alentours. Cette invention porte ainsi le nom de son créateur. Cependant, Archimède ne savait pas encore que cette pompe pourrait servir à propulser des navires (CHARLOT, 2020).

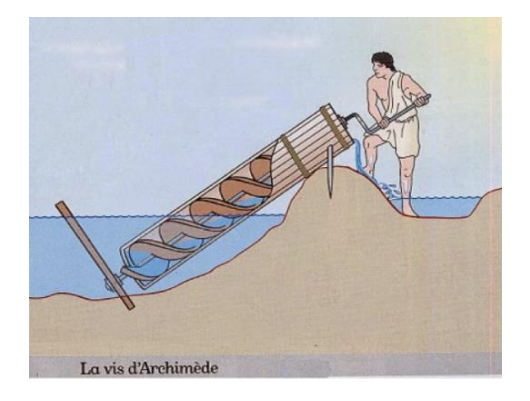

*Figure 2 : Vis d'Archimède Source : professeurs d'Humanités en français (2015)*

On date l'invention de l'hélice à 1776 par Frédéric Sauvage et Augustin Normand en France. D'autres pays comme le Royaume-Uni ont attribué l'invention à John Ericsson et Paul Smith. L'idée d'hélice de Frédéric sauvage est apparue suite au constat de la faible efficacité des navires à roues à aubes due à leur fragilité dans les vagues et aux attaques (Gille, 1964). On peut voir un exemple sur l'image d'après :

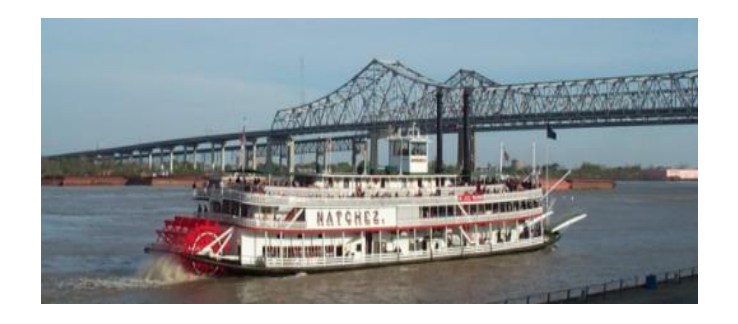

*Figure 3 : Bateau à roue à aubes sur le Mississipi Source : Watt (2002)*

Ces navires à vapeur possédaient soit une roue à l'arrière (comme sur la figure 3), soit une roue placée sur chaque côté.

Cependant, l'idée de l'hélice convainc difficilement le ministère de la Marine. Il leur fait une démonstration en 1832 sur le Canal d'Ourcq mais sans résultat. En 1841 Monsieur Augustin de Normand venant du Havre s'associe à Monsieur Sauvage, qui ensemble ont créé le Napoléon, le premier navire à vapeur utilisant une hélice. Le Napoléon surpasse en tous points les navires utilisant le système de roues à aubes. Il a une vitesse et une maniabilité supérieures et sa consommation de charbon est réduite de 30% (Le musée ciotaden, 2017).

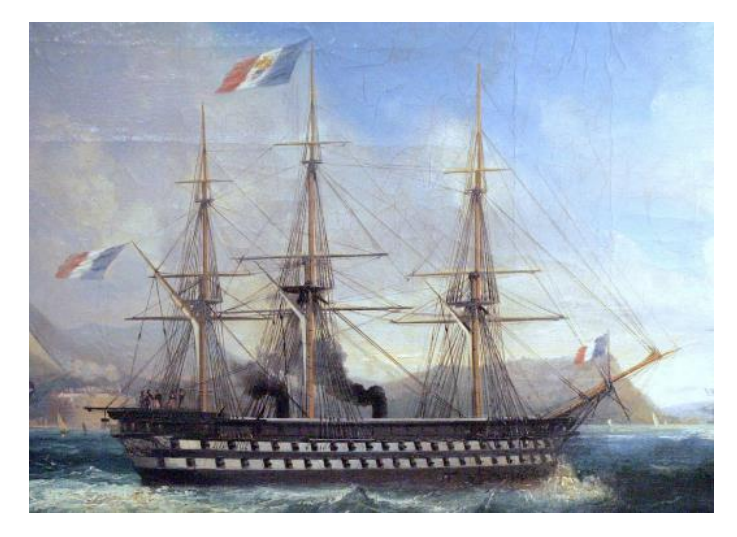

*Figure 4 : Le Napoléon Source : Lauvergne (1860)*

Voici l'histoire de la première hélice utilisé sur un navire.

#### 3.2. Qu'est-ce qu'une hélice ?

Une hélice se compose de plusieurs pales qui forment un hélicoïde et qui sont montés sur le moyeu ou le Hub qui est généralement cylindrique. Les pales doivent déplacer une certaine masse d'eau afin de créer une force pour pouvoir déplacer le navire.

Théoriquement, la masse d'eau aspirée et celle repoussée par l'hélice correspondent à la propulsion. La rotation des pales dans l'eau produit une dépression sur l'extérieur qui s'appelle l'extrados de l'hélice, et en même temps il y a une surpression de l'autre côté de l'hélice qui correspond à l'intrados. La fonction de l'hélice est d'accélérer une certaine quantité d'eau pour pouvoir créer une force propulsive. Pour la création cette force, l'hélice peut être conçue avec un grand diamètre et tourner lentement, ou bien avec un petit diamètre et tourner plus rapidement. Pour rappel, 1 pouce correspond à 25,4 mm (Plaisance écologique, 2020).

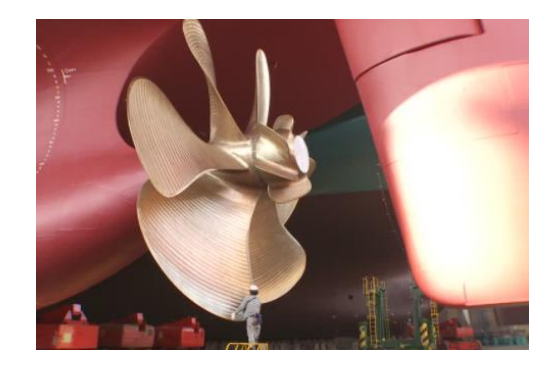

*Figure 5 : Photo d'une hélice Source : Framepool (2020)*

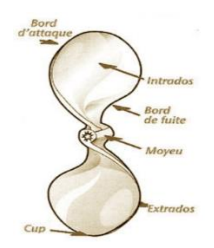

*Figure 6 : Schéma d'une hélice Source : Plaisance écologique (2020)*

#### 3.3. Hydrodynamisme d'une hélice

Pour créer une force pour pousser le navire, il faut une hélice. Cette hélice agit comme une aile d'avion. En haut de cette aile, la distance est plus haute donc la vitesse augmente. D'après Bernoulli, plus haute est la vitesse, plus petite est la pression. Ainsi, en haut on a une zone de basse pression et en dessous une zone de haute pression. Une force est créée, c'est la portance.

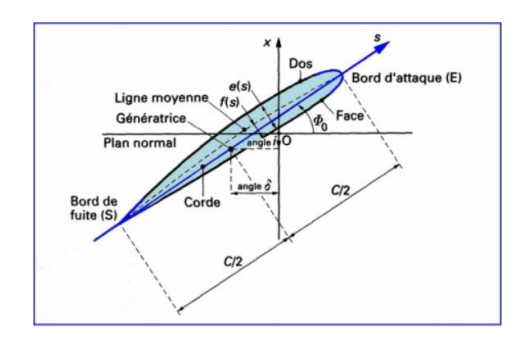

*Figure 7 : la géométrie d'une pale source : Kerouanton (2009)*

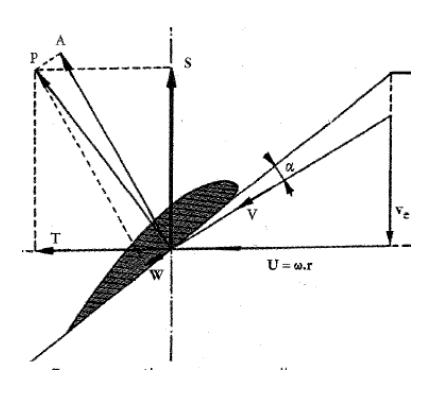

*Figure 8 : Hydrodynamisme d'une hélice source : Bueken (2021)*

Le fluide arrive avec un certains angle, ceci s'appelle l'angle alpha est-il est représenté sur la figure 8 par la lettre α. Plus grand sera l'angle, plus il y aura de portance car il y aura plus de molécule déplacé (avec un angle, on déplace l'air). Attention, un angle trop grand provoquera des turbulences et un décrochage. L'hélice tourne autour de l'arbre de l'hélice, à une certaine distance du moyeu. On a une vitesse de la pale qui traverse l'eau qui correspond à U (vitesse de rotation \* rayon). Le bateau se déplace dans l'eau à une certaines vitesse qui correspond à

Ve. En additionnant les 2 vecteurs, on obtient le V. Ainsi, on a une portance A mais il y a aussi une résistance W qui correspond à la trainé. Avec W et A, on obtient P qui correspond à la force total. Sur un axe X et Y la force est distribué avec la poussée (S) et le torque nécessaire (T). Avec cette petite introduction, on remarque qu'il y a beaucoup de facteurs à prendre en compte lors d'une construction d'une hélice. On peut en compter 8 :

-Le diamètre, il peut être exprimé en pouces ou en millimètres. Il correspond à un cercle imaginaire qui entoure la rotation de l'hélice.

-Le pas de l'hélice, également exprimé en mm ou en pouces, qui correspond à la distance parcourue en 1 tour.

-Le nombre de pales, qui peut varier entre 2 et 7 dans la plupart des cas. Ce nombre varie selon les besoins du navire.

-Les matériaux de l'hélice, comme l'acier ou l'aluminium, choisis selon l'activité et le risque de déformation.

-Le pourcentage de la surface de la pale par rapport au diamètre de l'hélice.

-La présence d'un cup ou non. C'est une petite incurvation à l'extrémité des pales.

-Le rake, qui correspond à l'angle d'inclinaison de la pale par rapport à une droite perpendiculaire tirée depuis le moyeu de l'hélice.

- Le sens de rotation de l'hélice.

#### 3.4. La rotation d'une hélice

L'hélice peut tourner vers la droite (sens horaire) ou bien à gauche (sens antihoraire). La rotation d'une hélice s'obtient en regardant l'hélice depuis l'arrière du navire vers sa proue.

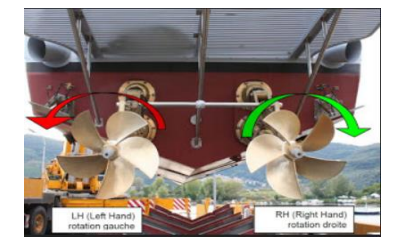

*Figure 9 : Sens de rotation d'une hélice source : Bezzi (2017)* 

## **CHAPITRE 4**

## 4. Caractéristiques

## 4.1. Le pas d'une hélice

Le pas est la distance parcourue en un tour par l'hélice. Si l'hélice a un pas de 25 pouces (63.5 centimètres), théoriquement elle avance de 25 pouces lors d'une rotation. Cependant il y a des pertes appelées glissement qui intervient sur l'hélice. Le glissement est un phénomène naturel, il existe car il faut un certain temps aux molécules d'eau pour s'accrocher aux pales. En augmentant la vitesse, on augmente le glissement. Avec un certains glissement, l'angle d'incidence (alpha) sera plus grand, donc plus de portance, et plus de poussée pour l'hélice. Cependant, il ne faut pas trop de glissement car sinon il y aura une cavitation et des turbulences. Il faut un juste milieu. On peut déduire que le pas réel est égal au pas théorique moins le glissement (Techboat, 2020).

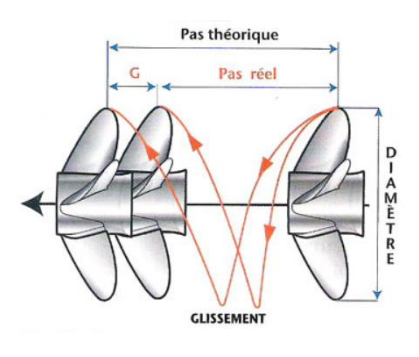

*Figure 10 : Le pas d'une hélice Source : Techboat (2020)* 

## 4.2. Le diamètre d'une hélice

Plus le diamètre de l'hélice sera grand, plus on aura besoin de puissance pour faire tourner le moteur.

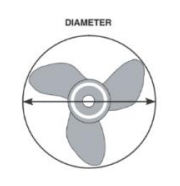

*Figure 11 : Diamètre d'une pale Source : Mayer François (2019)*

Pour mesurer le diamètre, il faut imaginer un cercle qui entoure les pales. Le diamètre est pris à l'extrémité des pales. On choisit le diamètre par rapport au moteur et non l'inverse. Nous sommes aussi limités par le tirant d'eau pour la course. La dimension de l'hélice influe sur sa poussée produite et sa forme. En augmentant le diamètre, on augmente la quantité d'eau traversant l'hélice pour avoir le maximum de poussée. Logiquement, un plus grand diamètre augmente l'efficacité. Cependant, une trainé excessive et les roulements de l'arbre vont fortement augmenter le couple du moteur nécessaire. De ce fait, plus grand est le diamètre, plus lentes sont les rotations de l'arbre (Mayer François, 2019a).

#### 4.3. Le nombre de pales

Le nombre de pales varie selon l'utilisation du navire. En théorie, moins il y a de pales, meilleur est le rendement car il y a moins de résistance causée par l'eau. Cependant, il faut des pales de grand diamètre. En pratique, plus le nombre de pales est important, meilleur est le rendement. Un nombre de pales supérieur résultera en une surface d'hélice plus grande. Cependant, si on privilégie la vitesse comme c'est notre cas, il vaudrait mieux prendre 3 pales car il y a un bon compromis entre vitesse et accélération. En diminuant le nombre de pales, on augmente la charge sur chaque pale. Une hélice à quatre pales donne une poussée et une souplesse plus élevées. Cependant, les pales sont plus rapprochées entre elles, ce qui rajoute des turbulences. Les hélices des navires marchands peuvent compter 5, 6 et jusqu'à 7 pales. Le porte-avion français Charles de Gaulle possède 5 pales. Selon nos besoins il faut adapter l'hélice (Mayer François, 2019).

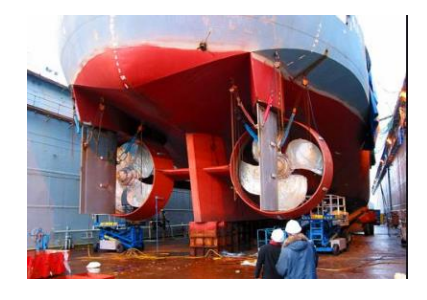

*Figure 12 : Remorqueur abeille bourbon Source : Le Télégramme (2005)*

Nous sommes dépendants ou limités par le diamètre de l'hélice et par sa fréquence. Certaines harmoniques peuvent abîmer les pièces mécaniques de l'arbre d'hélice.

#### 4.4. La ventilation

Une hélice est faite pour fonctionner dans l'eau. Si on règle mal le trim ou on prend mal un virage, elle risque de brasser de l'air. En brassant de l'air, il y aura moins de force que dans l'eau (moins de résistance) de ce fait le régime va augmenter d'un coup. Il faudra ralentir et attendre que l'hélice soit de nouveau immergée dans la mer. En installant une plaque audessus de l'hélice, nous pouvons limiter le phénomène (Mayer François, 2019b).

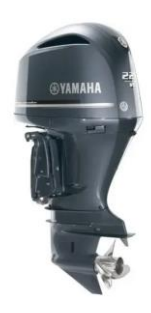

*Figure 13 : Moteur Yamaha avec plaque anti-ventilation Source : Yamaha (2021)*

#### 4.5. Le masquage

Différents éléments comme la chaise d'arbre ou la quille du navire peuvent réduire l'alimentation de l'hélice en eau. Ils sont responsables de cavitation ou encore de vibrations qui sont néfastes pour notre hélice. Il faut donc des produits de bonne qualité et d'un bon profil pour assurer un bon écoulement de l'eau.

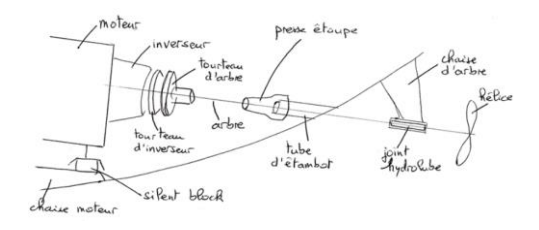

*Figure 14 : Pièces responsables du masquage Source : Gérard (2018)*

Nous avons une distorsion de l'arbre car ça déséquilibre la propulsion. Cette distorsion est accentuée dans le cas d'une hélice 3 pales. Il vaut mieux investir dans des hélices à 4 pales qu'à 3 pales car les turbulences du masquage vont diminuer avec une pale en plus est va atténuer la distorsion. (Techboat, 2020).

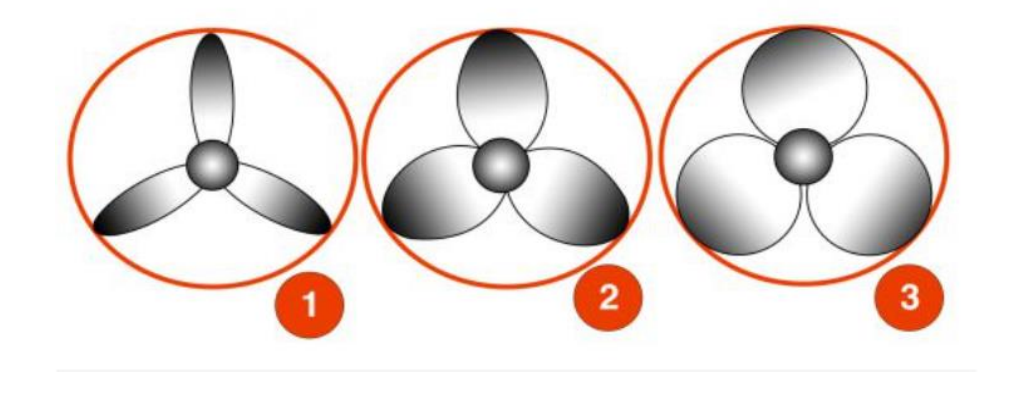

#### 4.6. La surface de l'hélice

*Figure 15 : Différentes surfaces d'hélice Source : Vassas (2020a)*

Sur la figure 15 on peut voir 3 numéros. On remarque que le numéro 3 a plus de remplissage que le numéro 1. Une faible largeur des pales résulte en un rendement supérieur. Cependant on augmente aussi le phénomène de cavitation. La surface des pales va généralement augmenter proportionnellement à la puissance motrice. En diminuant la surface et donc le rayon nous diminuons la puissance mais aussi la poussée. Une surface trop grande et donc inutile absorbera un couple supérieur au lieu de la poussée, et une baisse de rendement due au frottement qui augmente (Vassas, 2020a)

#### 4.7. La surface projetée

On décrit le FA/f comme la surface projetée de l'hélice sur un cercle de même diamètre. Une hélice qui possède le même diamètre et également le même pas, peuvent avoir un Fa/f différent comme on voit sur la figure 16.

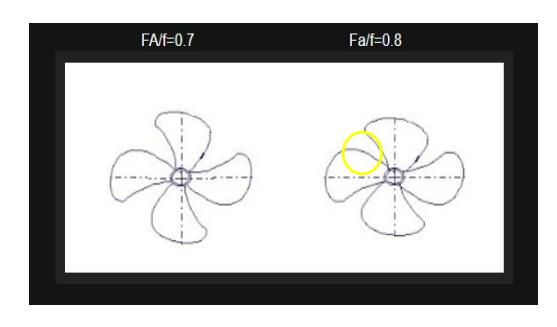

*Figure 16 : Différentes FA/f Source : Bezzi (2017)*

#### 4.8. Le cup

Le cup est une déformation qu'on trouve sur le bord des pales d'une hélice (bord de fuite). Ceci augmente légèrement le pas dans les hauts régimes. On améliore la vitesse de pointe et on fait diminuer le régime maximal. Un cup permet aussi d'empêcher les vibrations lors de l'accélération d'un navire et quand un navire a une vitesse élevée. Au vue de la vitesse d'un bateau solaire, ceci n'est pas utile (Techboat, 2020).

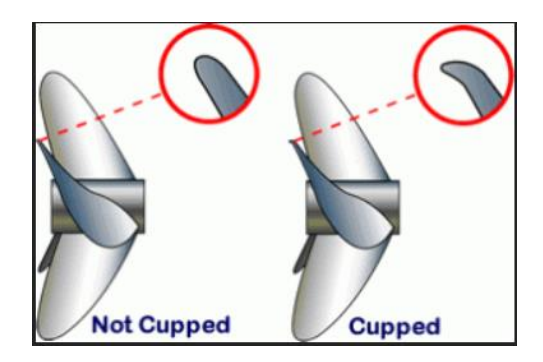

*Figure 17 : Hélice avec ou sans cup Source : Desgrez (2019)*

#### 4.9. Le calage

Le rake ou le calage correspond à l'angle d'inclinaison qui existe entre la pale et le centre de la pale (moyeu de l'hélice).

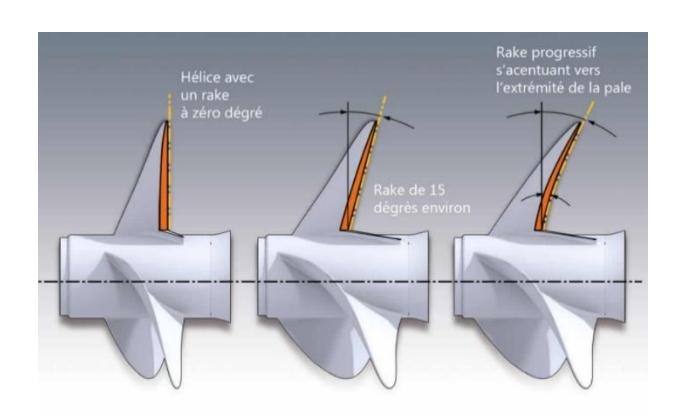

*Figure 18 : Rake Source : Desgrez (2019)*

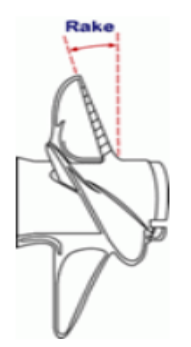

*Figure 19 : Angle du rake Source : Desgrez (2019)*

Sur les bateaux de plaisance, il peut aller de 5 à 20 degrés, avec une valeur moyenne de 15 degrés. En compétition, il peut atteindre 30 degrés. L'inclinaison n'interagit pas directement sur notre hélice mais plutôt avec la coque du navire. On peut déduire que si on augmente le diamètre de l'hélice, nous devrions plus incliner nos pales. On aura une hélice plus lourde

Et plus solide. Trop de rake n'est pas bon pour le rendement mais il est très efficace quand l'hélice est proche de la voute du navire (Desgrez, 2019).

#### 4.10. Le moyeu

C'est une pièce de cylindre où se trouvent les pales de notre hélice. L'objectif est que si une pièce de l'hélice casse, c'est celle-ci qu'on change. Il existe 3 grandes familles de moyeux. Il faut que le moyeu soit le plus petit que possible car il ne fournit pas de force de propulsion. Sur certaines hélices, une pièce sur l'arrière du moyeu réduit la résistance à l'eau.

#### 4.11. Le skew

Le skew c'est quand les pales des hélices sont courbées (comme on peut voir sur la figure 32). Nous avons un meilleur rendement, une diminution du bruit et un retardement du phénomène de cavitation. On retrouve ces hélices dans le secteur de la pêche et des sousmarins pour la discrétion (« Les hélices marine », 2017).

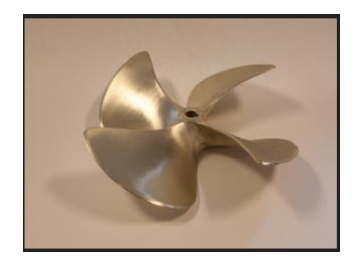

*Figure 20 : Hélice skrew Source : Les hélices marine (2017)*

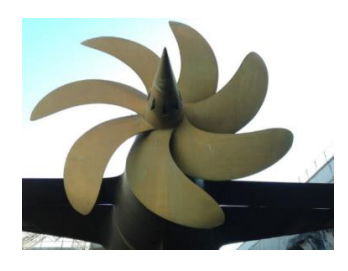

*Figure 21 : Skew de l'hélice du Redoutable (SNLE) Source : Mayer François (2019)*

Avec des tests, les hélices avec un fort skew ont moins de poussée qu'une hélice qui n'a pas de skew. De plus, le skew handicape la marche arrière du navire. Sa présence empêche les algues de se fixer sur l'hélice. Il n'a pas d'utilité sur un bateau solaire.

#### 4.12. La propulsion double

Nous avons 2 hélices sur le même arbre de transmission. Les 2 tournent à l'opposé. Il y a alors plus de force latérale qui s'applique sur le navire. Cette technologie vient de Volvo en 1982. Ainsi toutes la puissance du moteur et transmisse au bateau pour le déplacement. Il y a une limitation des vibrations et une meilleure accélération(Volvo penta, 2021).

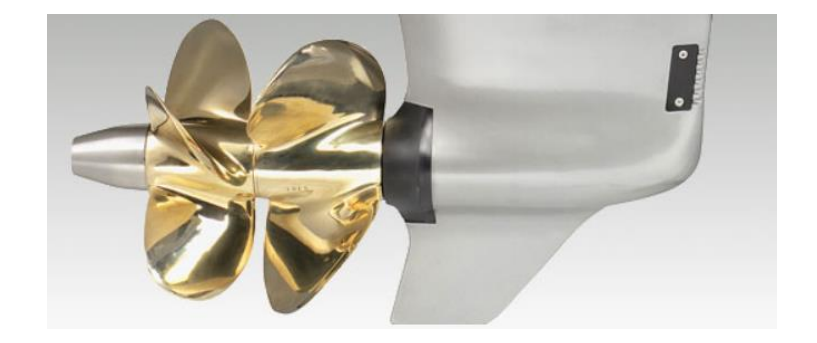

*Figure 31 : Propulsion double Source : Volvo penta (2021)*
# 5. Réducteur

L'objectif du réducteur est d'optimiser le rendement pour la propulsion. C'est une pièce qui se trouve entre le moteur et l'arbre porte-hélice. Le fabricant indique que le régime maximal de l'hélice 1600 tr/min et que si notre moteur tourne à 3200 tr/min qui correspond à son régime maximale, alors le rapport du réducteur et de 2 pour que la vitesse de l'hélice soit optimale. Il existe des réducteurs à courroie ou à engrenages.

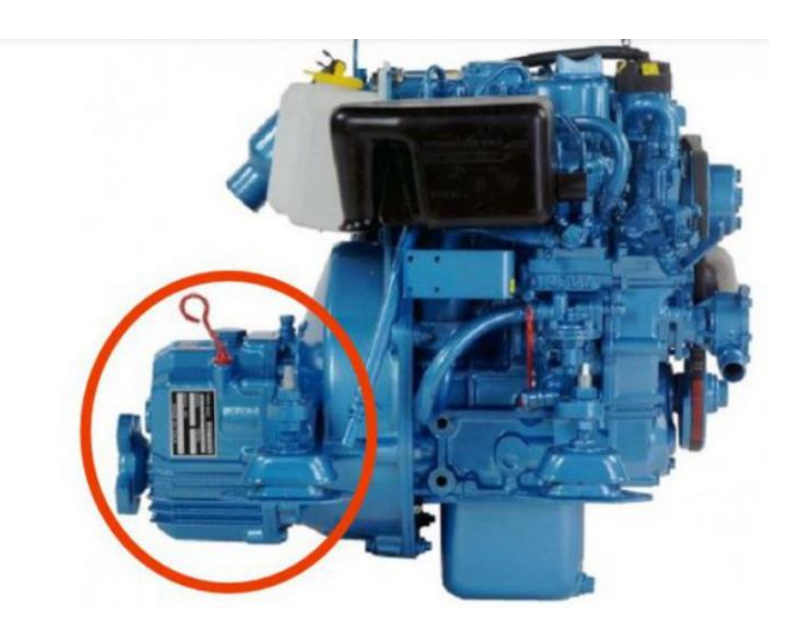

*Figure 22 : Placement du réducteur sur un moteur Source : Vassas (2020b)*

## 5.1. Espace libre entre la coque et l'hélice

Plus l'hélice est libre et mieux ce sera pour le rendement. Bien sûr si nous sommes limités en place, il vaudra mieux diminuer le diamètre de l'hélice et donc perdre en rendement. L'idée est que l'hélice absorbe le maximum de force du moteur. Si on a un petit espace comme sur un bateau solaire, on peut rallonger l'arbre d'hélice mais pas trop car sinon on perd en manœuvrabilité avec le gouvernail.

### 5.2. Le réglage du trim

Le trim permet de régler l'assiette du navire. Il existe trois types de trim, positif, négatif et neutre

#### 5.2.1. Trim négatif

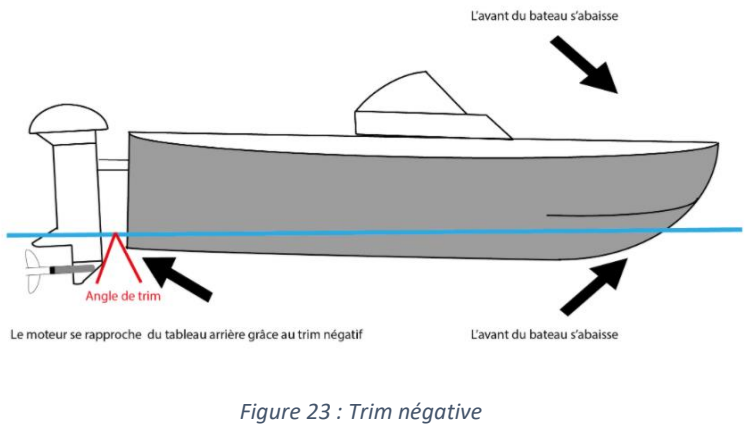

*Source : Orangamarine (2020)*

Notre moteur va se rapprocher de la proue (partie arrière du navire). Le nez du navire est proche de l'eau. Idéal pour une mer formée.

#### 5.2.2. Trim positif

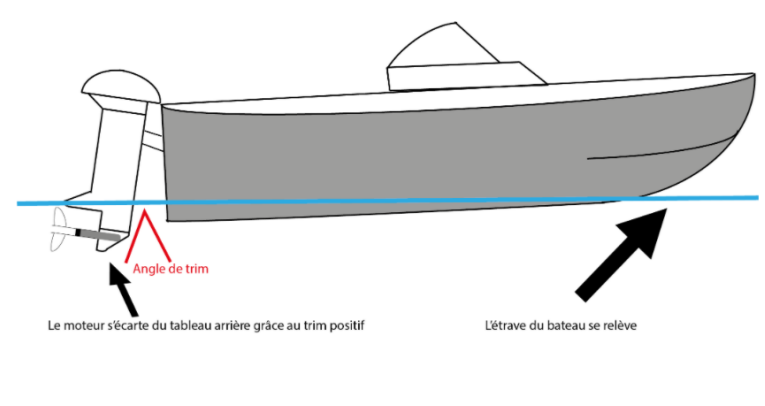

*Figure 24 : Trim positive Source : Orangamarine (2020)*

Avec ceci, l'avant du navire va se soulever. On aura alors la vitesse maximale et c'est ce qu'on veut lors d'une course.

# 6. Cavitation

## 6.1. Définition de la cavitation

La cavitation correspond à la formation de bulles de vapeur sur l'extrados de l'hélice. Dans les [liquides,](https://www.futura-sciences.com/sciences/definitions/chimie-liquide-15334/) sous l'action d'une certaine agitation comme l[e mouvement](https://www.futura-sciences.com/sciences/definitions/physique-mouvement-316/) d'une hélice, il se produit localement une baisse d[e pression](https://www.futura-sciences.com/sciences/definitions/physique-pression-17466/) suffisante et l'eau va changer d'état avec une température constante. En implosant, les bulles formées créent des ondes de choc, ce qui est néfaste pour une hélice et l'use rapidement. La cavitation se produit lorsque la pression du côté d'aspiration de l'hélice chute en dessous de la pression de vapeur, alors l'eau commence à bouillir. Ces bulles de gaz formées imploseront lorsque la pression va de nouveau augmenter lors de la rotation de l'hélice. Avec une longue période d'implosion sur la pale, cela affectera l'hélice. Le problème de la cavitation se pose donc principalement sur le long terme. Ceci est donc moins important pour le bateau solaire puisque l'hélice n'est pas utilisée pendant une longue période.

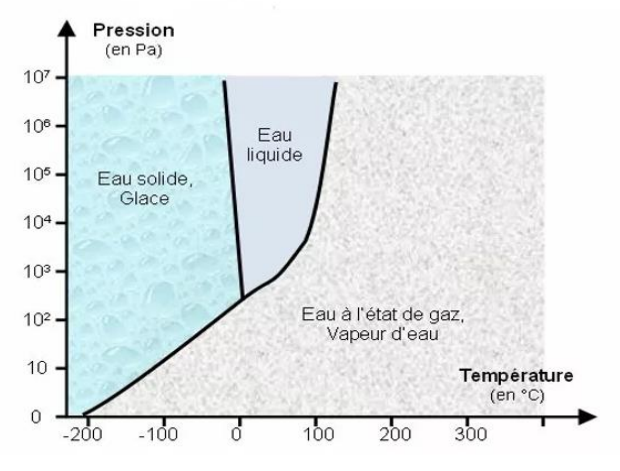

*Figure 25 : Diagramme pression-température de l'eau Source : Tpe-voiliers-stpierre-calais (2017)*

La cavitation commence sur l'extrados (extrémité de l'hélice) puis se propage sur la totalité. Lors d'un carénage, on peut voir les impacts sur l'hélice.

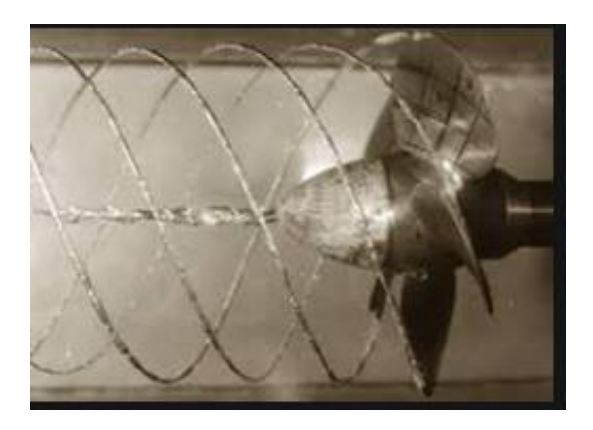

*Figure 26 : Création de cavitation au bout des pales Source : Plaisance écologique (2020)*

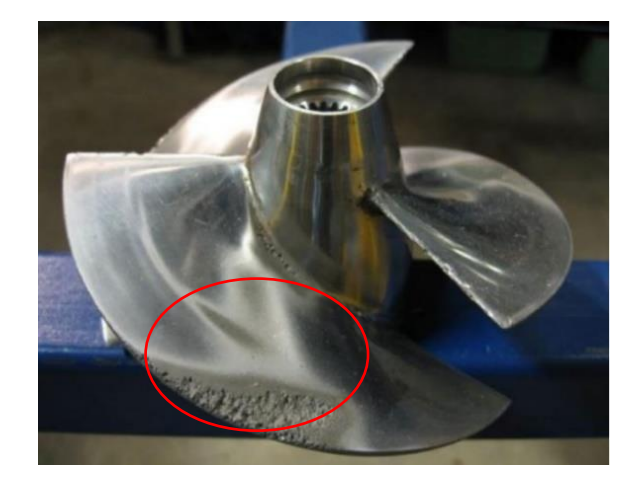

*Figure 27 : Résultat de la cavitation sur une hélice en inox Source : Ricardou (2020)*

### 6.2. Comment limiter la cavitation ?

Pour limiter la cavitation, il faut déjà que l'hélice soit adaptée à notre bateau. Ceci sera un sujet discuté plus tard. Il faut respecter les indications du constructeur selon la coque du navire, pour nous il faudra surement faire des tests.

Nous pouvons augmenter le nombre de pales, augmenter le diamètre de l'hélice ou encore augmenter l'immersion de l'hélice. La diminution de l'angle d'incidence ou de la vitesse de rotation est également une solution. Ceci nous oblige à diminuer l'angle d'incidence, augmenter l'immersion de notre hélice ou augmenter sa surface

# 7. Epaisseur des pales

La pale doit être suffisamment épaisse pour un profil souhaité. Il ne faut pas que notre pale soit trop fine car sinon l'hélice sera trop faible. L'objectif de notre hélice est une longue durée de vie. Pour ce faire, il faut faire un test de fatigue et de traction. De nombreux autres tests peuvent être réalisés, comme la résistance aux chocs ou aux contraintes de cisaillement. L'unité métrique pour la pression, la résistance maximale à la traction ou encore le module de Young est exprimée en N/mm² (force par unité de surface).

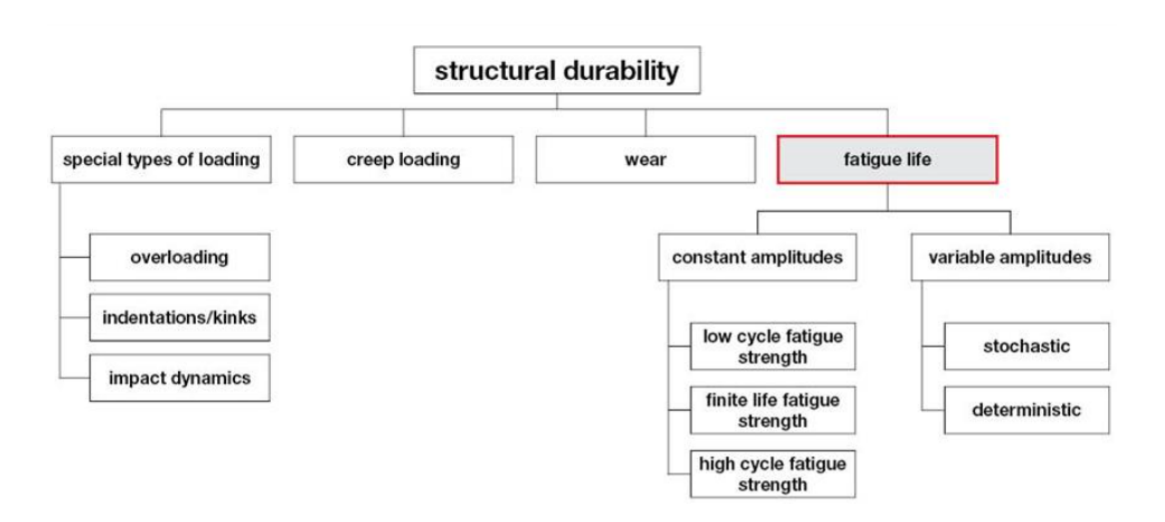

*Figure 28 : Durabilité d'une structure Source :Zwickroell (2020)*

Nous avons étudié au cours de notre première année à l'Ecole Supérieure de Navigation d'Anvers l'essai de traction. Nous prenons une éprouvette et nous réalisons une traction avec une déformation constante jusqu'à que notre pièce casse. Nous obtenons un diagramme contrainte-déformation.

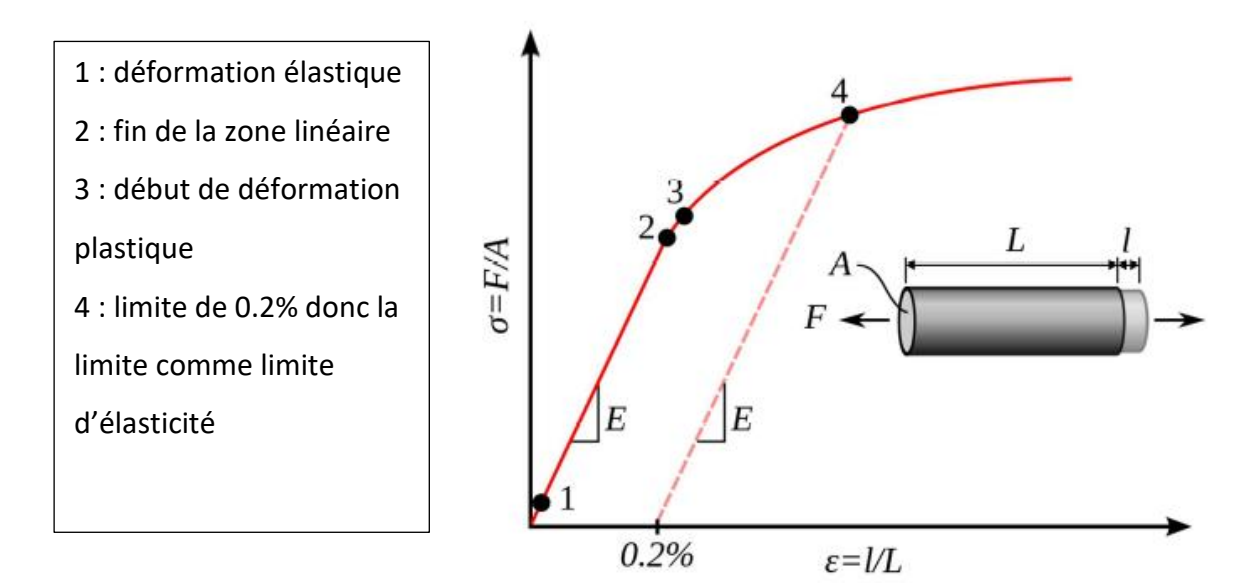

 *Figure 29 : courbe contrainte-déformation Source : Geert (2018)*

Il y a quatre points comme indiqué sur la figure 27. La première est la déformation plastique, c'est-à-dire que si la contrainte disparait, le matériau reprend sa forme initiale. C'est de 1 vers 2. A partir de 2 c'est le domaine du plastique qui est irréversible.

Au point trois c'est la limite d'élasticité, c'est-à-dire qu'au-dessus de cette valeur, la déformation est permanente. Le point quatre est la contrainte maximale. Ainsi nous obtenons la limite l'élasticité et de traction.

| Métal/Alliage                     | Limite d'élasticité<br>(MPa)<br>(yield strength) | <b>Traction (MPa)</b><br>(tensile strength) | Ductilité (%EL) |
|-----------------------------------|--------------------------------------------------|---------------------------------------------|-----------------|
| Aluminium                         | 35                                               | 90                                          | 40              |
| Cuivre                            | 69                                               | 200                                         | 45              |
| Bronze                            | 75                                               | 300                                         | 68              |
| $(70 \text{ Cu} - 30 \text{ Zn})$ |                                                  |                                             |                 |
| Fer                               | 130                                              | 262                                         | 45              |
| Nickel                            | 138                                              | 480                                         | 40              |
| Acier (1020)                      | 180                                              | 380                                         | 25              |
| Titane                            | 450                                              | 520                                         | 25              |
| Molvbdène                         | 565                                              | 655                                         | 35              |

*Tableau 1 : Valeur test de traction selon des métaux Source : Geert (2018)*

Comme dit précédemment, la fatigue est liée à la concentration de contraintes. Vu qu'une hélice est soumise à des contraintes cycliques dues à son fonctionnement, la charge à la résistance de la rupture est souvent plus petite que sa valeur d'élasticité. Nous pouvons aussi faire un essai de fatigue (*Very High Cycle Fatigue*, VHCF) qui désigne la limite de chargement

qu'un matériau peut supporter sous une certaine charge sans fatigue ou rupture importante. Les matériaux qui résisteront à plus de 1 000 000 de cycles d'oscillation avec aucune défaillance seront considérés comme résistants à la fatigue (Zwickroell, 2020).

En utilisant un certain nombre d'éprouvette, nous allons pouvoir créer une courbe comme la figure 28. Chaque matériau à sa propre courbe.

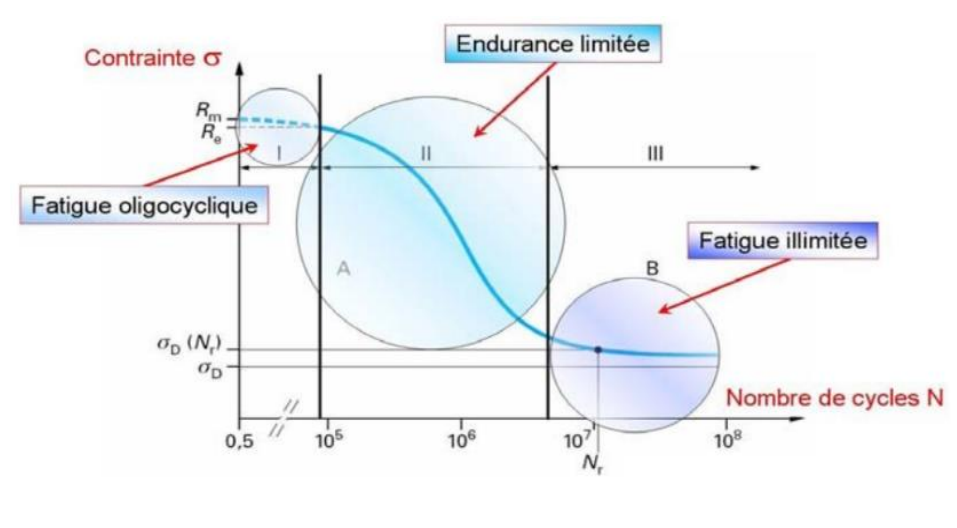

*Figure 30 : Wohler Source : Milesi (2009)*

Ce graphique montre qu'avec le temps, la résistance d'un matériau diminue et on remarque 3 zones sur ce graphique. La première est la zone oligocyclique avec une forte amplitude de contrainte, nous avons alors une rupture avec un nombre de rotations faible. Il y a également une déformation plastique. On veut connaitre cette zone pour savoir si le matériau peut résister pendant une courte période à des contraintes élevées. La zone d'endurance limitée où la rupture se réalise lorsque la contrainte diminue et le nombre de cycles augmente. Ces contraintes sont inférieures à la limite d'élasticité. La dernière zone est la fatigue limitée, il n'y a pas de rupture ou alors c'est supérieur à la durée de vie des matériaux (Raynaud, 2012).

#### 7.1. Quels matériaux utiliser ?

Un acier est défini par sa concentration en carbone, plus il en aura et plus l'acier sera dur mais sa soudabilité va diminuer. Voici les valeurs de résistance à la rupture des principaux matériaux pour les hélices.

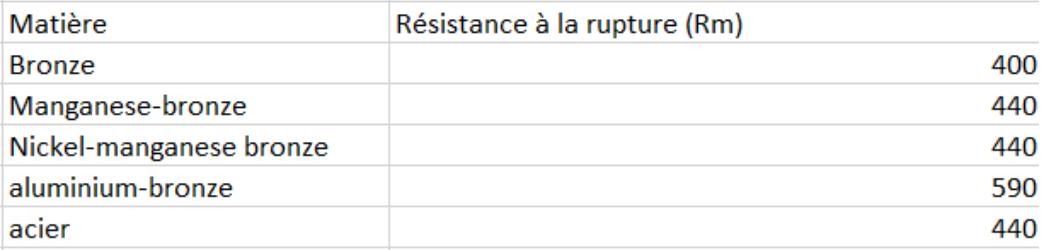

*Tableau 2 : Résistance à la rupture de diffèrent matériaux Source : propre travail*

L'aluminium et l'alliage d'aluminium-bronze ont un bon rendement car ils ne subissent pas la flexion, ils assurent aussi un déjaugeage plus rapide et une bonne prise en main. L'acier est moins sensible à la cavitation sur les bords des pales. Le bronze est très utilisé dans les moteurs in-board. On peut obtenir des profils plus fins (par exemple l'acier plus fin que le bronze). On estime que le matériau intervient à 10% sur le rendement de l'hélice (Orangamarine, 2020b).

# 8. Propulseur

Nous allons ici voir les différents propulseurs qui existent.

### 8.1. Propulseur azimutal

Il se compose d'une nacelle qui peut tourner à 360 degrés. Il n'utilise pas de safran. On l'appelle Z-drive en anglais en raison de sa forme car le mouvement de rotation doit faire deux tours à angle droit, ressemblant ainsi à la lettre Z.

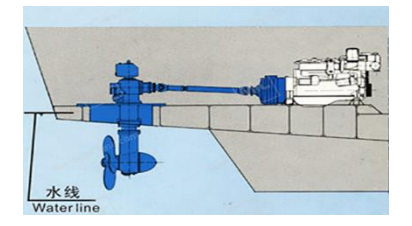

*Figure 32 : Propulseur azimutal (Z-drive) Source : Marineinchina (2020)*

Sur la figure 32 on voit que le moteur est relié par l'hélice avec un système qui forme un Z.

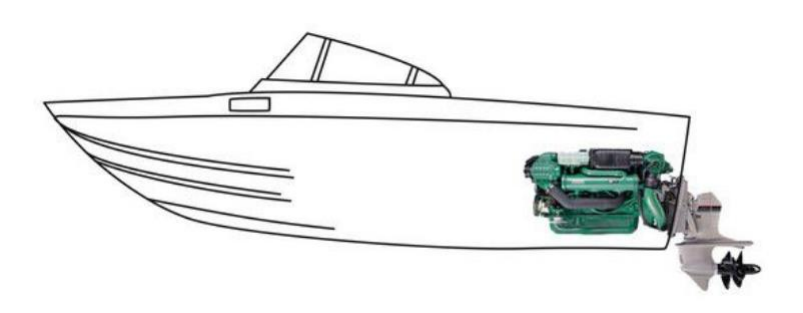

*Figure 31 : Placement d'un azimutal Source : Torterat Chloé (2019)*

Avec ce système, les poids sont placés davantage à l'arrière du navire, également deux hélices contrarotatives peuvent être montées à l'arrière du navire sur l'embase (figure 34).

Les avantages du Z-drive sont nombreux comme une grande manœuvrabilité, une haute performance, et son placement ne gêne presque pas l'aménagement du navire. Cependant,

la puissance et la taille du navire sont limitées, et il y a de nombreuses pièces mécaniques qui demandent une maintenance régulière.

En regardant des vidéos de démonstration de propulseur azimutal sur YouTube, on constate que la manœuvrabilité et la vitesse proposées sont intéressantes.

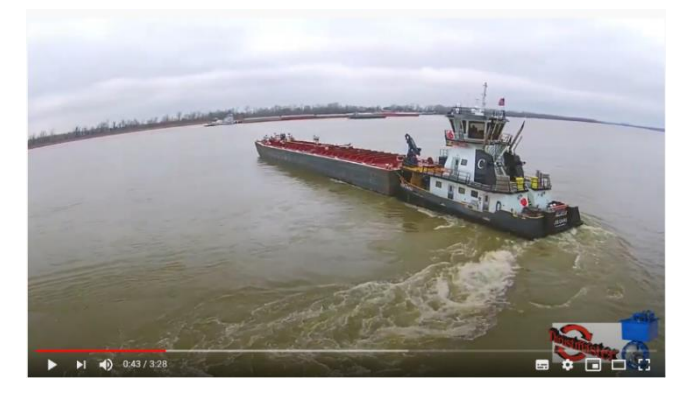

*Figure 32 : Démonstration d'un pousseur sur un fleuve Source : Thrustmaster of Texas (2015)*

Pour une compétition, un système Z-drive semble être le mieux.

## 8.2. Hors-bord

Un moteur hors-bord se place à l'arrière d'un navire. Il se compose d'un moteur, d'une hélice et de la commande de direction. On le trouve généralement sur des petits navires. Pas besoin de s'insérer dans une cale pour voir le moteur. De plus l'accès à l'hélice est facile (il suffit de remonter le moteur). On évite aussi le phénomène d'électrolyse en remontant le moteur.

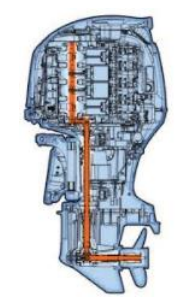

*Figure 33 : Moteur hors-bord Source : Suzuki Marine (2020)*

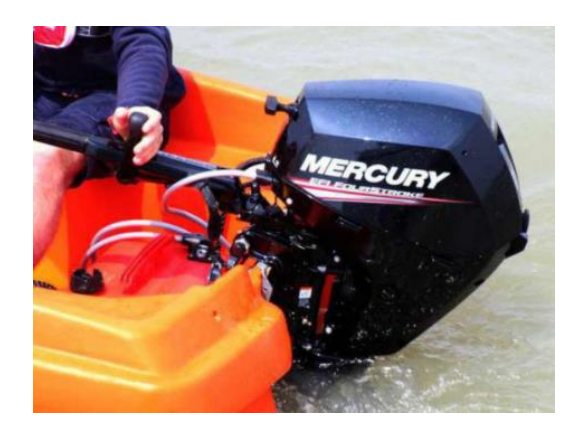

*Figure 34 : Moteur hors-bord Mercury Source : Ricardou François-Xavier (2019)*

On utilise un hors-bord généralement pour la plaisance ou de temps en temps et surtout avec de grande vitesse. On n'en trouve pas pour des bateaux lents ou lourds car la consommation sur ce type de moteur est élevée.

### 8.3. Voith Schneider

Le Voith Schneider est un système d'entrainement cycloïdal. La propulsion et la direction sont regroupées sur une seule unité.

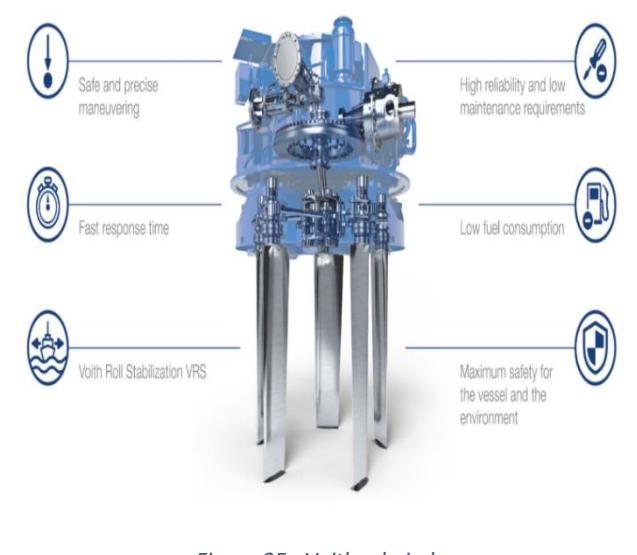

*Figure 35 : Voith scheinder Source : Voith (2020)*

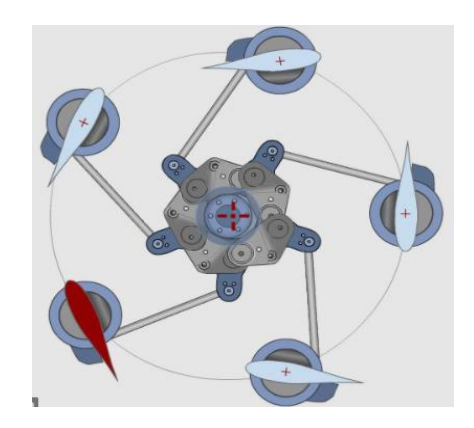

*Figure 36 : Lames du voith Schneider Source : Navalarch (2013)*

Il se compose d'une plaque circulaire en rotation sur l'axe vertical. Sur cet axe, il se compose de pale. Ces lames peuvent tourner sur 360 degrés et ainsi peuvent changer d'angle d'attaque et donc la direction du navire. C'est un système compact très efficace et qui assure une très bonne manœuvrabilité (navalarch, 2013).

#### 8.4. Controllable pitch propeller

Elle possède des pales dont l'angle peut varier. Son objectif est de garantir un nombre de révolutions constant. Ainsi le pas de l'hélice peut être contrôlé en changeant la position de nos pales. Pour les navires à pas fixe, il faut modifier la vitesse du moteur. Cependant, les charges liées au moteur devront être prise en compte. Nous utilisions des hélices de grand diamètre. Une hélice à pas variable est moins sujette à l'usure (l'arbre tourne toujours à la même vitesse). Le moteur n'a pas besoin de changer le sens de rotation si le navire recule on change l'orientation des pales.(Kawasaki, 2018; Kluijven, 2015)

Nous changeons le pas de l'hélice en changeant l'orientation de pales sur le moyeu. Ceci ce fait par un système hydraulique.

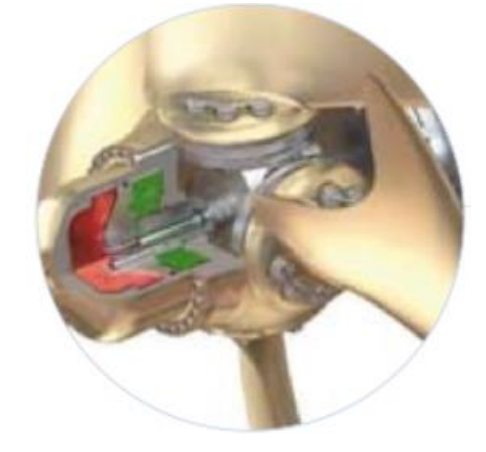

*Figure 37 : Vue interne CPP Source : Ismail (2017)*

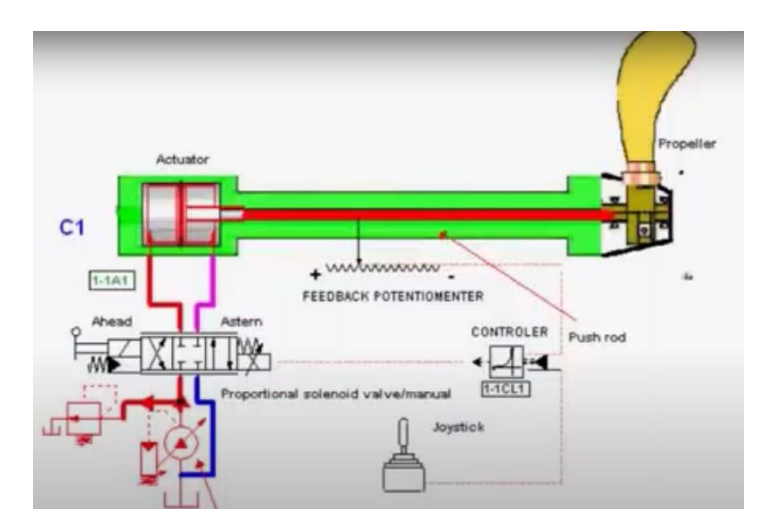

*Figure 38 : Fonctionnement cpp Source : Rolls royce (2007)*

Nous avons notre commande, ici un joystick. En changeant la position du joystick, il envoie un signal au PI (Proportional-integrator) qui compare la valeur actuelle du potentiomètre et la valeur demandée. Un signal électrique est envoyé au distributeur électrohydraulique et le piston change de position. Les pales changent de position. Pour le cas d'une course de bateaux avec une vitesse plutôt constante et d'une longue période de fonctionnement, une hélice à pas fixe sera plus efficace. De plus, le prix d'un controllable pitch propeller est plus élevé que celui d'une hélice fixe. Son installation et son système sont également complexes. Il est donc logique que je choisisse une hélice fixe pour le bateau solaire.

### 8.5. Tuyère Kort

Nous rajoutons une tuyère autour de l'hélice du navire. La tuyère a pour but d'accélérer le fluide et ainsi augmenter la poussée induite par l'hélice. Ce système est utilisé pour les hélices de faible diamètre. Elle utilise les lois de Bernoulli, en diminuant la pression, on augmente la vitesse. On les trouve sur des navires de pêche et de remorquage (Linkfang, 2020).

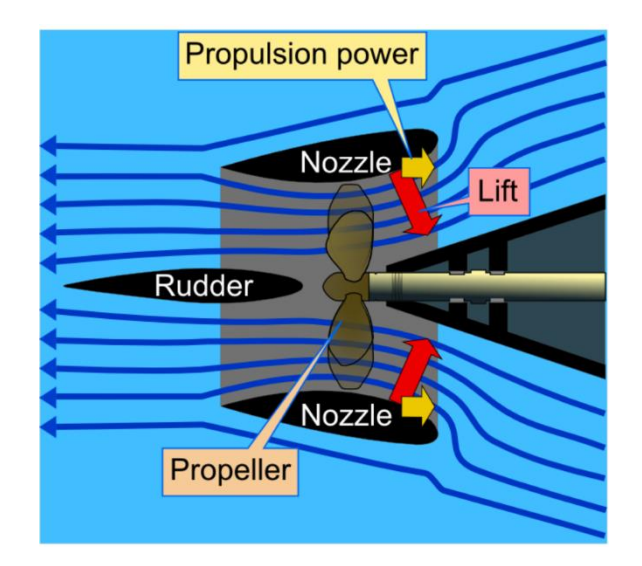

*Figure 39 : Tuyère kort Source : Tosaka (2008)*

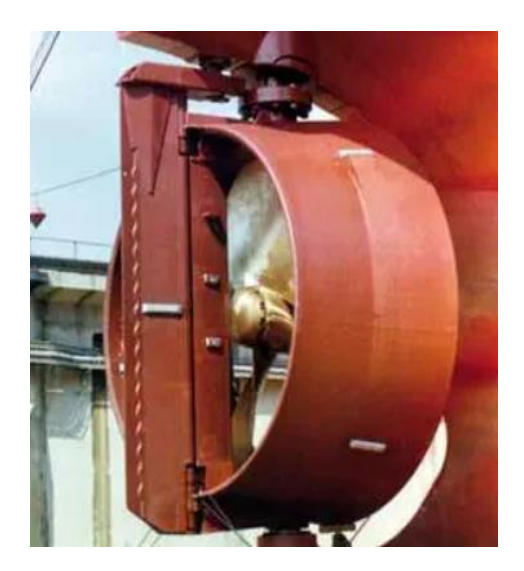

*Figure 40 : Tuyère kort Source : Becker Marine Systems (2020)*

Comme on peut voir sur la figure 39, la pression diminue dans la tuyère et la vitesse augmente. Une portance est créée en diminuant ce phénomène. Cette portance ce compose de deux forces, une force vers l'extérieur (Propulsion power) et une autre vers l'intérieur (Lift). Avec la force vers l'extérieur, nous gagnons en poussée. Nous réduisons aussi les vibrations et l'hélice est protégée. Cependant, c'est une installation chère et on a plus de charge sur notre gouvernail. Il y a moins de cavitation. Ce système n'est pas intéressant pour un bateau solaire.

#### 8.6. Ligne d'arbre

Surement le système le plus classique pour un navire, un arbre fait la connexion entre hélice et le bloc moteur. La poussé de l'hélice passe à travers une transmission et fait déplacer le navire (transmission directe). Le moteur est positionné vers l'avant du navire, ainsi on réduit l'angle formé entre la ligne de flottaison et l'arbre. La direction se fait grâce au safran du navire (Torterat, 2019b).

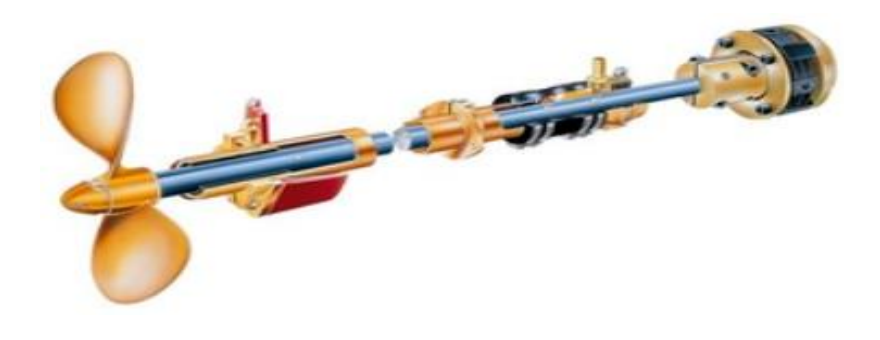

*Figure 41 : Ligne d'arbre Source : NauticExpo (2020)*

Ses avantages sont nombreux comme sa simplicité, son coût et sa facilité d'installation. On le retrouve sur des navires de promenade et de taille moyenne. Cependant son rendement et son alignement entre l'arbre et le moteur doivent être vérifiés lors de maintenance.

### 8.7. Système hydrojet

Dans ce système, nous n'avons pas d'hélice. A la place, nous avons une turbine qui aspire l'eau depuis la carène du navire et la propulse à l'arrière. On accélère l'eau, on a une force de réaction. Pour la marche avant et arrière, on a un bac hydraulique et on inverse la sortie. On le retrouve sur des jet-skis ou sur des navires à grande vitesse. Il n'y a pas de risque de contact entre l'hélice et l'humain.

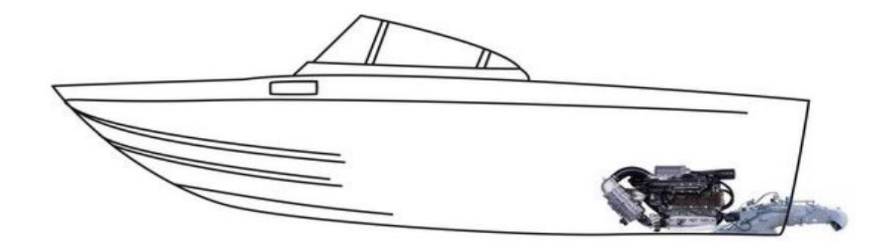

*Figure 42 : Placement hydrojet Source : Torterat, (2019c)*

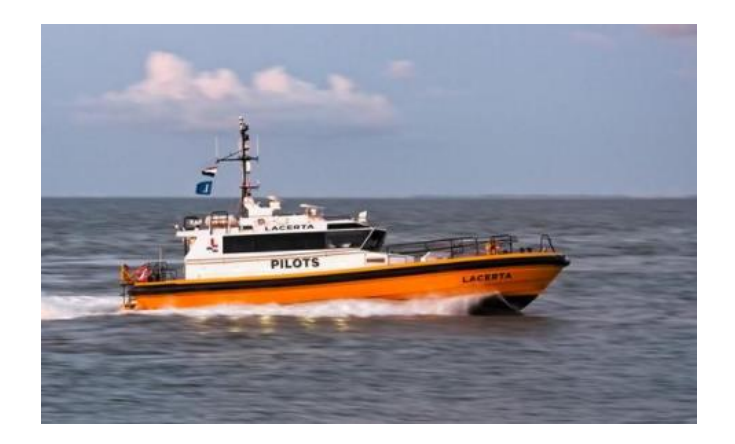

*Figure 43 : Bateau pilote source : Wout van Mullem (2020)*

Les navires pilotes comme le Lacerta au Pays-Bas utilisent cette technologie pour sa grande vitesse. Cependant son prix élevé et sa manœuvrabilité au ralenti rendent son utilisation difficile

# 9.Quelle hélice pour quel navire

Nous avons vu que le choix d'une hélice n'est pas anodin et joue un rôle essentiel dans la propulsion du navire.

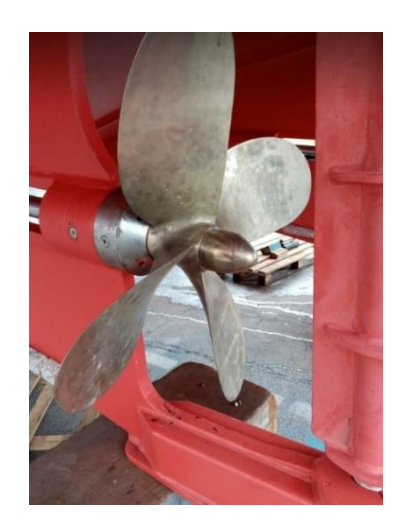

*Figure 44 : Hélice du navire cote de Cornouaille Source : propre travail*

Un navire des phares et balises qui assure la maintenance en mer (comme en figure 44) possède 4 pales qui assurent une bonne stabilité lors de mer agitée par exemple, ceci n'est pas une hélice qui favorise la vitesse. Le diamètre de l'hélice est plutôt petit, c'est normal car l'hélice est faite pour un moteur de moins de 750 kW. La transmission se fait par arbre d'hélice. Comme autre exemple on peut prendre le Luzolo, supply ship de Bourbon qui sert de soutien pour les plates-formes off-shore en mer.

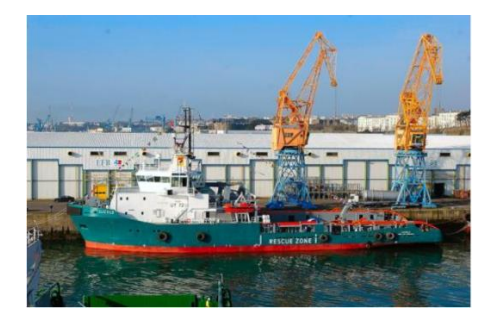

*Figure 45 : Luzolo au chantier Piriou Source : Le Télégramme (2004)*

Avec ce type de navire, il faut une très grande manœuvrabilité pour l'utilisation de ROV et le placement de forages. Nous avons 4 moteurs principaux de 3600 chevaux chacun de type BERGEN BRM6 actionnant deux hélices de 3600 mm avec une vitesse de rotation de 170 rpm (le peu de rpm fait diminuer la consommation et fait aussi diminuer la vitesse de pointe). L'hélice est recouverte d'une tuyère (Bourbon Off-shore, 2005). Cette tuyère crée une économie de carburant et augmente la force de traction. On a une augmentation de la force de traction entre 20 et 30% (Wilson, 2003).

Un autre exemple est un porte conteneur, auparavant ce navire avait une hélice possédant 6 pales.

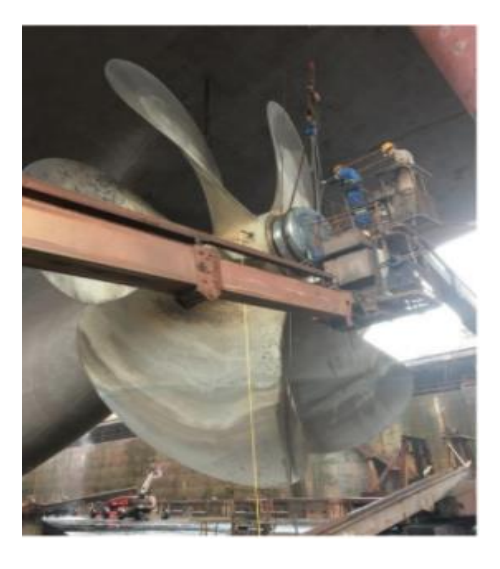

*Figure 46 : navire cale sèche Source : photo personnelle*

Elle a été remplacée par une hélice ayant une pale en moins, avec une réduction de poids de 60 tonnes et avec un meilleur rendement. On a sûrement vu que pour ce type de moteur, cette hélice est mieux.

## 10. Résumé théorique

Nous avons vu les différents éléments qui composent une hélice. Chaque choix tel que le diamètre, le pas ou la surface de l'hélice influe sur son rendement. Il faut trouver un compromis entre les différents facteurs. Des ajouts supplémentaires comme un skew ou un cup peuvent donner des atouts supplémentaires à notre hélice mais aussi des inconvénients. Comme on a pu le voir avec cette première partie, une bonne hélice théorique n'est pas forcément une bonne hélice pratique. Il faut alors faire des tests et des analyses. Dans la partie suivante sera présentée une analyse pratique.

## 11. Partie pratique

Pour commencer, je me suis renseigné sur les différentes hélices déjà construites pour le bateau solaire. Il y en a eu 2 avant la mienne. La plus récente est une hélice à 2 pales avec un diamètre de 44 cm et la 2ème avec un diamètre de 45 cm. Avec la nouvelle batterie et le nouveau contrôleur, on a une augmentation de la puissance disponible. Nous avons une transmission par courroie qu'on peut adapter. Une hélice est conçue pour une vitesse, une puissance et donc un couple spécifique. Cela signifie que si la transmission est changée, une nouvelle hélice doit également être conçue.

### 11.1. Application de formules mathématiques

Pour le navire, nous possédons un Outrunner capable de délivrer 14kW maximum pendant quelques secondes et de 2.5 kW en continu avec 50V et 125 KV, ce qui correspond à 6000 rpm. Avec ces données, j'ai voulu calculer le couple de l'hélice et couple du moteur :

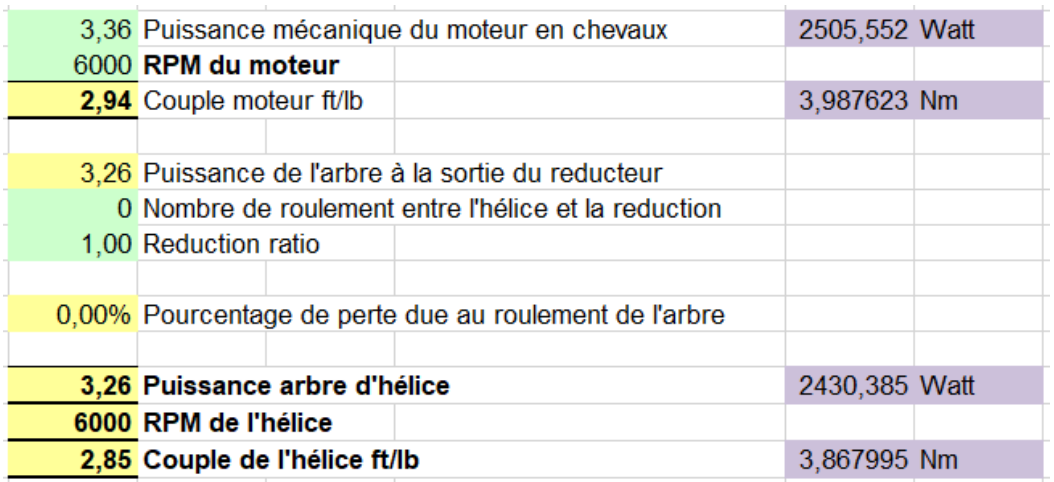

*Tableau 3 : Couple de l'hélice Source : Travail personnel*

La formule utilisée est :

$$
Puissance (ch) = \frac{couple \left(\frac{lb}{ft}\right) \times RPM}{5252}
$$

La constante 5252 est le résultat de la conversion de RPM en radians par seconde, et de l'utilisation de la définition de la puissance. On a un facteur de 0.97 % à la sortie du réducteur. Les différentes formules proviennent du livre de Dave Gerr.

### 11.2. Calcul de la puissance nécessaire

SL RATIO = 
$$
10.665 \div \sqrt[3]{LB/SHP}
$$

SL RATIO = Kts  $\div \sqrt{WL}$ 

Avec :

Kts qui correspond à la vitesse en nœuds du navire. Le SHP correspond à la puissance de l'arbre d'hélice, LB qui correspond au déplacement du navire en livre et WL qui est la ligne de flottaison du bateau. On intègre les différentes données du bateau solaire.

| 441 Déplacement du navire en livres              |                | 200,0342 kg |              |  |
|--------------------------------------------------|----------------|-------------|--------------|--|
| 20,00 Ligne de flotaisson en pieds               |                | $6.096$ m   |              |  |
| 29 Vitesse qu'on veut en nœuds                   |                | 53,708 km/h | 14,91889 m/s |  |
|                                                  |                |             |              |  |
| 6,485 Speed: Length Ratio.                       |                |             |              |  |
|                                                  |                |             |              |  |
|                                                  |                |             |              |  |
|                                                  |                |             |              |  |
|                                                  |                |             |              |  |
|                                                  |                |             |              |  |
| 99,13 Puissance demandé pour l'arbre de l'hélice | 73921,21 Watt  |             |              |  |
| 4 Pounds per shaft horsepower required.          | 1.504747 kg/kW |             |              |  |

*Tableau 4 : Puissance demandé arbre d'hélice Source : travail personnel*

#### 11.3. Calcul du pitch, slip, diamètre

Comme on a pu voir précédemment, le pitch correspond à la distance parcourue lors d'un tour de l'hélice sur son axe, la formule correspondante est :

$$
\text{Pas} = \frac{V(\frac{m}{s})}{\text{Rotation}(\frac{t}{s})}.
$$

Ainsi, si on veut une vitesse de 29 nœuds, on la convertit avant en mètres par seconde, ensuite on convertit nos RPM en t/s en divisant par 60. Ainsi j'ai trouvé un pas de 85.47 mm.

Cependant, il faudra augmenter le pas de notre hélice pour compenser le glissement, la valeur du glissement correspond à :

Glissement =  $1.4 \div Kts^{0.57}$  (Kts= vitesse du navire en nœuds). Il existe d'autres formules pour calculer le glissement. On a alors un glissement d'environ 22%. Il faut donc le compenser en augmentant le pas de notre hélice. Les 85.47 mm de pas d'origine correspondent à 3.34 pouces. Si on le multiplie par 1.22 (glissement), on obtient un pitch de 104.28 mm. On peut faire un test de glissement, c'est-à-dire comparer la vitesse théorique et réel pour un nombre de rotation donnée.

Pour le diamètre (en cm), nous avons la formule  $D = \frac{632.7 \times SHP^{0.2}}{RPM^{0.6}} \times 2.54$  avec SHP la puissance en chevaux sur l'hélice, RPM qui correspond à la vitesse de rotation de l'arbre de l'hélice. Par calcul nous avons un diamètre de 17 cm. Si on veut 4 pales ou 2 pales, on a ces facteurs à rajouter.

|                  | Diamètre Pas |      |
|------------------|--------------|------|
| Hélice à 2 pales | 1.05         | 1.01 |
| Hélice à 4 pales | 0.94         | 0,98 |

*Tableau 5 : Tableau des facteurs à ajouter selon le nombre de pale Source : travail personnel*

 $\overline{a}$ 

#### 11.4. Application internet

Il existe également des applications sur internet pour calculer les différents éléments de l'hélice (diamètre, pas, etc.). J'ai voulu tester une application. J'ai utilisé le site de Victoria Propeller<sup>1</sup> pour les tests.

Pour commencer, on donne ces différentes informations que j'ai reprises de l'Excel, comme le poids du navire, sa ligne de flottaison ou encore la puissance. Attention à bien convertir les unités car tout est en système impérial.

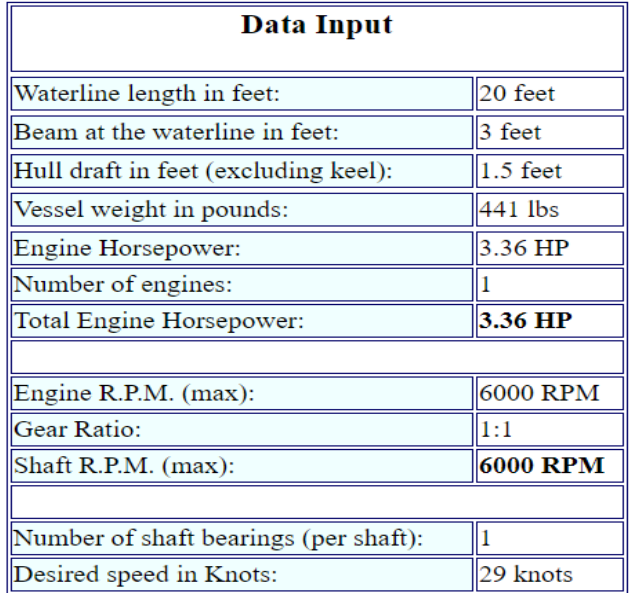

*Tableau 6 : Informations insérés dans l'application Source : Victoria propeller ltd (2020)*

Après avoir fourni ces informations, de la figure on obtient ce qui suit :

<sup>1</sup> Disponible à l'adresse https://www.vicprop.com/free-propeller-sizing-calculators

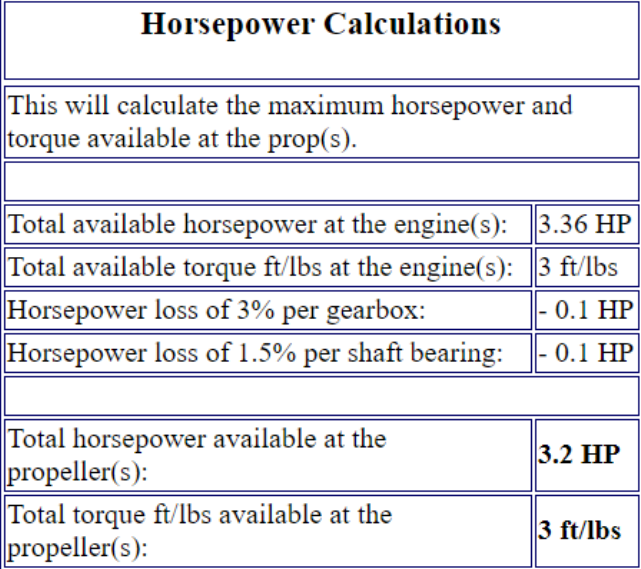

*Tableau 7 : Résulat de l'application Source : Victoria propeller ltd (2020)*

On retrouve des valeurs proches pour le ft/lbs de l'Excel qui correspond au couple de l'hélice. Il m'était impossible de savoir quelle formule l'application utilise pour pouvoir comparer avec les miennes.

| <b>Propeller Size</b> |                                    |  |                |  |
|-----------------------|------------------------------------|--|----------------|--|
|                       | Number of blades Diameter (inches) |  | Pitch (inches) |  |
| 2 Blade               | 4.6                                |  | 2.8            |  |
| 3 Blade               | 4.3                                |  | 2.8            |  |
| 4 Blade               | 4.1                                |  | 2.8            |  |
|                       |                                    |  |                |  |

*Tableau 8 : Diamètre selon le nombre de pales Source : Victoria propeller ltd (2020)*

Egalement pour le diamètre de l'hélice, on retrouve une valeur proche de celle calculée. Attention, ici c'est en pouce et non en cm. Cependant, pour le pitch, il n'a pas pris en compte le glissement que j'avais rajouté. Nos résultats sont proches de l'application. Il existe encore d'autres applications sur internet.

#### 11.5. Construction du moyeu

Je me suis également renseigné sur comment fixer l'hélice sur l'arbre d'hélice. Sur le modèle de 2017, nous avions ceci :

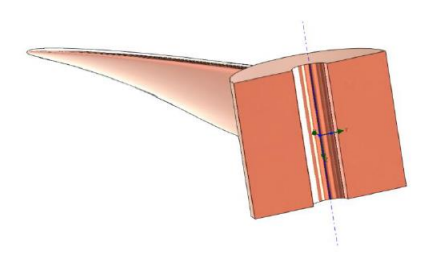

*Figure 47 : Hélice 2 pales Source :Boits (2017)*

Je décide de garder ce modèle et de le mettre sur Inventor, qui est une application qu'on utilise depuis la première année. En gardant ces mesures, on s'assure que l'arbre d'hélice du navire est déjà adapté. Le moyeu est un cylindre sur lequel nous fixons les pales de l'hélice.

Nous avons un moyeu avec un diamètre de 30 mm et d'une longueur de 35 mm. L'espace libre pour insérer l'arbre mesure 8 mm. Pour commencer on fait un cercle sur le plan qu'on veut, puis une extrusion, on indique les mesures qu'on veut. Ensuite on utilise l'outil perçage et le moyeu est fait.

#### 11.6. Construction de la pale

Pour cette partie, on commence par limiter notre zone de travail, c'est-à-dire que travailler en 3D sur un axe X, Y, Z peut devenir rapidement très compliqué. Après avoir fait le moyeu, va sur la fenêtre de l'hélicoïde en figure 49.

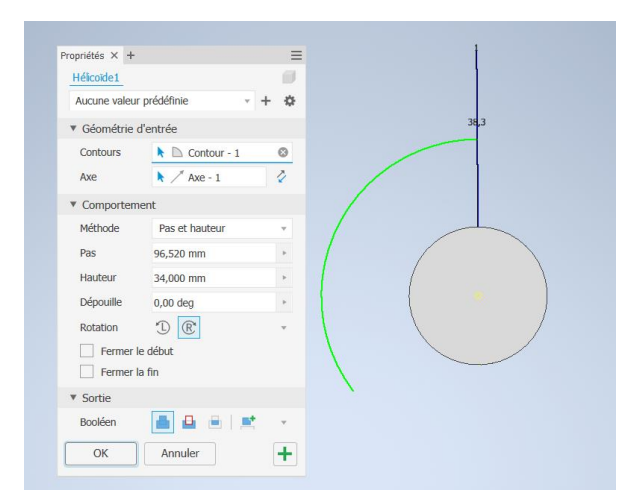

*Figure 48 : Ecran de l'hélicoïde Source : Travail personnel*

Ainsi, depuis cet écran on peut changer la surface (hauteur) et le pas de notre hélice, ensuite on inscrit nos valeurs puis on valide.

Ensuite avec la commande spline. Cette commande permet de repasser par-dessus l'hélicoide ainsi on pourra faire des modifications et appliquer des plans. On supprime maintenant l'hélicoïde. Puis on repasse autour de notre pale pour limiter la zone de travail. Cette partie est délicate à réaliser car il faut être dans le bon plan.

A la fin nous obtenons ceci de la figure 49.

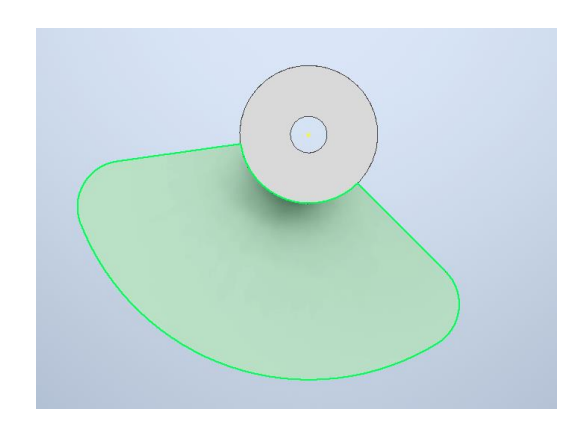

*Figure 49 : Base de notre pale Source : travail personnel*

Ensuite, il faut se renseigner sur le profil NACA qu'on veut. Les profils NACA sont des profils aérodynamiques qui sont développés par le Comité consultatif national de l'aéronautique (NACA). Nous obtenons des coordonnées X et Y et avec ceci nous pouvons avoir des sections transversales dessinées qu'on peut utiliser pour l'hélice. Il existe de nombreux sites internet qui présentent ces différents profils. Par exemple, nous avons le NACA 0012 avec ces positions :

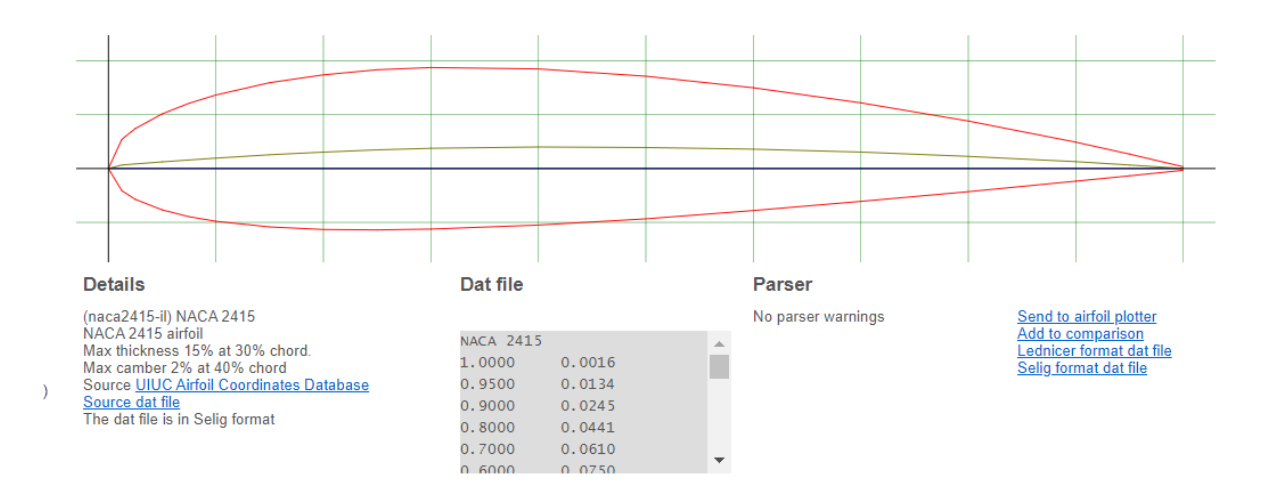

*Figure 50: Profil Naca du 0012 Source : Travail personnel*

J'ai utilisé le site Airfoil tools<sup>2</sup>, avec ce site, on peut directement prendre les coordonnées sur une feuille Excel en faisant quelques modifications (problème de lecture) puis ensuite les intégrer sur Inventor. Pour le profil, plus la distance de l'extrados est grande au-dessus qu'en dessous, plus l'hélice sera lente. Qui dit lent dit moins de portance. Si on a un profil NACA aplati on aura plus de vitesse. Cependant, notre hélice devra être plus épaisse. Sur une feuille Excel, on obtient alors ce type de coordonnées, qu'on voit sur la figure 51.

 $\overline{a}$ 

<sup>2</sup> Disponible à l'adresse http://airfoiltools.com/airfoil/naca4digit

|                | <b>FICHIER</b><br><b>ACCUEIL</b> | <b>INSERTION</b><br>MISE EN PAGE<br><b>FORMULES</b> | <b>DONNÉES</b> |
|----------------|----------------------------------|-----------------------------------------------------|----------------|
| J23            |                                  | fx<br>t<br>$\checkmark$                             |                |
| A              | A                                | в                                                   | С              |
| 1              | Name                             | NACA 24015 Airfoil cl=0.30 T=15.0% P=20.0%          |                |
| $\overline{2}$ | Chord(mm)                        | 1000                                                |                |
| 3              | Radius(mm)                       | $\Omega$                                            |                |
| 4              | Thickness(%)                     | 100                                                 |                |
| 5              | Origin(%)                        | 13.5                                                |                |
| 6              | Pitch(deg)                       | $\Omega$                                            |                |
| 7              |                                  |                                                     |                |
| 8              | Airfoil surface                  |                                                     |                |
| 9              | X(mm)                            | Y(mm)                                               |                |
| 10             | 865.000000                       | 0.000000                                            |                |
| 11             | 862.274000                       | 0.571000                                            |                |
| 12             | 854.127000                       | 2.265000                                            |                |
| 13             | 840.646000                       | 5.036000                                            |                |
| 14             | 821.979000                       | 8.804000                                            |                |
| 15             | 798 328000                       | 13.469000                                           |                |
| 16             | 769.950000                       | 18.911000                                           |                |
| 17             | 737.154000                       | 25.000000                                           |                |
| 18             | 700.298000                       | 31.597000                                           |                |
| 19             | 659.784000                       | 38.559000                                           |                |
| 20             | 616.053000                       | 45.742000                                           |                |
| 21             | 569.583000                       | 52.996000                                           |                |
| 22             | 520.881000                       | 60.168000                                           |                |
| 23             | 470.479000                       | 67 098000                                           |                |
| 24             | 418.926000                       | 73.618000                                           |                |
| 25             | 366.784000                       | 79.554000                                           |                |
| 26             | 314.621000                       | 84.727000                                           |                |
| 27             | 263 006000                       | 88.962000                                           |                |
| 28             | 212.501000                       | 92.092000                                           |                |
| 29             | 163.656000                       | 93.972000                                           |                |
| 30             | 116.610000                       | 94.423000                                           |                |
| 31             | 71.369000                        | 92.923000                                           |                |
| 32             | 28.751000                        | 89.002000                                           |                |
| 33             | $-10.372000$                     | 82.496000                                           |                |
| 34             | $-45.160000$                     | 73.559000                                           |                |
| 35             | $-74.882000$                     | 62.623000                                           |                |
| 36             | $-98.978000$                     | 50.307000                                           |                |
| 37             | $-117.095000$                    | 37.308000                                           |                |

*Figure 51 : Coordonnées profil NACA Source : travail personnel*

On sauvegarde le dossier, puis en allant sur Inventor il y a l'option points, depuis cet endroit on peut ouvrir le dossier d'Excel et le mettre sur Inventor.

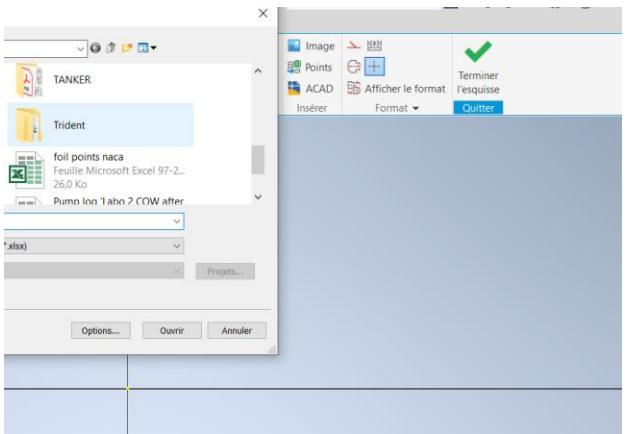

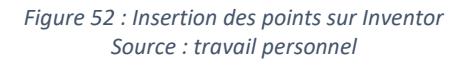

Nous décidons ensuite de relier les point entre eux, et on obtient ceci sur un axe X et Y (figure 53).

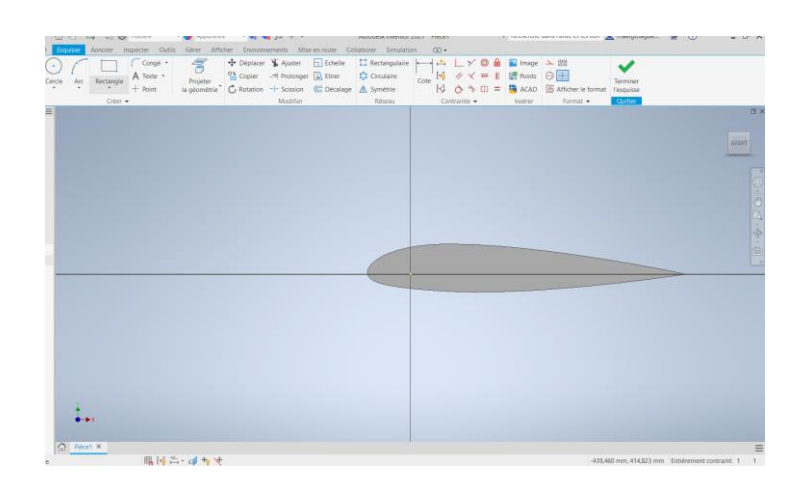

*Figure 53 : Profil NACA sur Inventor Source : travail personnel*

Ensuite nous revenons sur notre pièce originale. Sur cette pièce, on rajoute plusieurs plans de construction (j'en ai pris 6). La distance entre chaque Plan de construction dépend de la personne. En rapprochant les plans se sera surement plus simple pour les reliées après. Sur un plan, on applique le profil NACA selon nos besoins tels que le bord de fuite ou notre angle attaque. Sur chaque plan, j'applique un profil NACA grace à l'outil « Esquisse », et à la fin, on obtient ceci :

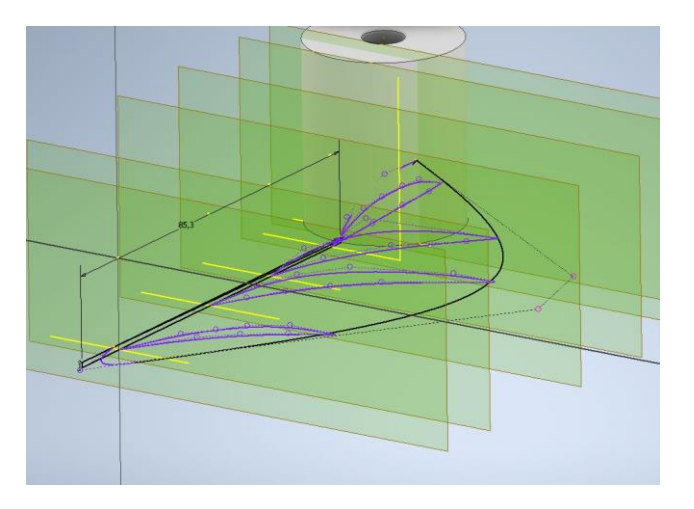

*Figure 54 : Insertion de profils dans les plans du moyeu Source : travail personnel*

Encore une fois, pour se repérer dans un plan et faire des modifications, cela peut être parfois compliqué. En augmentant le nombre de plans on augmente la précision de la pale.

Ensuite avec l'option lissage, on a une fenêtre qui nous montre toutes les esquisses faite pour se dessin. On sélectionne celle qui nous intéresse puis on les rejoints ensemble (première case en noir sur la figure 55) :

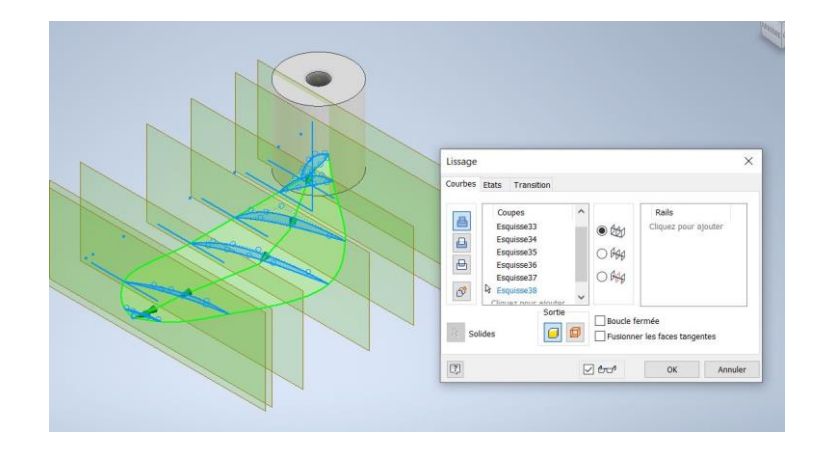

*Figure 55 : Lissage de nos plans Source : travail personnel*

Ainsi, notre première pale est dessinée. Pour les 2 autres, il y a l'option réseau circulaire qui va dupliquer les 2 autres pales autour du moyeu.

Sur la colonne de gauche « Modèle » Voici les étapes pour le moyeu. On a les 2 extrusions, l'une pour agrandir le cylindre qui est notre moyeu puis le le deuxième qui est le perçage pour faire passer l'axe. Esquisse permet de prendre en référence le centre du moyeu pour la construction de la pale.

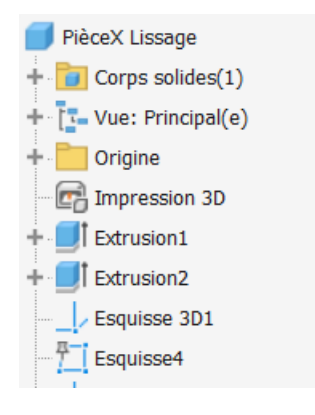

*Figure 56 : Suivie des actions (1) Source : Travail personnel*

Ensuite, On a plan de construction qui s'élève au nombre de 6, les plans de constructions s'affiche et on applique le nombre et leur placement dans les plans. On applique ensuite l'option esquisse et on dessine le profil dans chaque plan. Ensuite l'option lissage pour les reliées. Egalement l'application Inventor donne les recommandations pour savoir quoi prendre. Puis ensuite on reproduit les pales avec le réseau circulaire et on applique le nombre de pale qu'on veut.

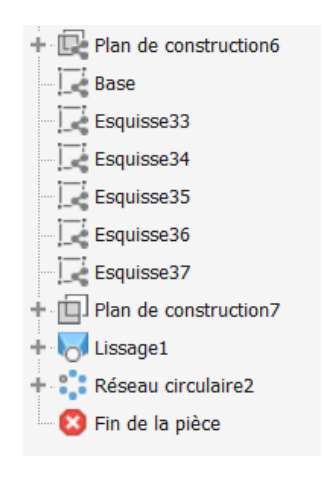

*Figure 57 : Suivie des actions (2) Source : Travail personnel*

J'ai dessiné 2 hélices, celle, calculée de base et une autre avec un skew plus développé. Voici les 2 modèles dessinée.

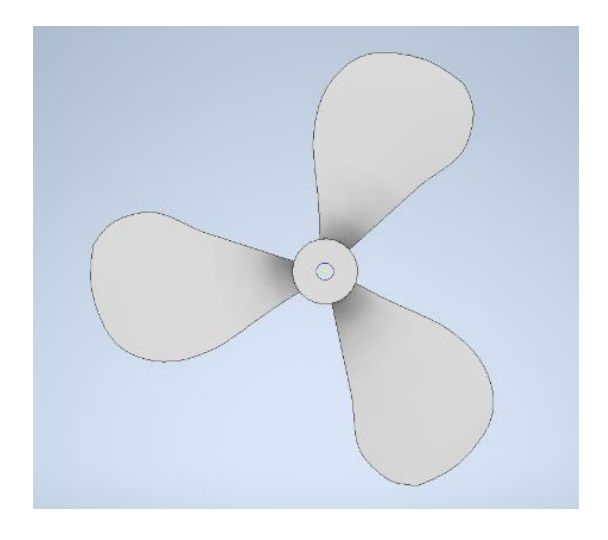

*Figure 59 : Hélice 1 avec méthode de calcul Source : travail personnel*

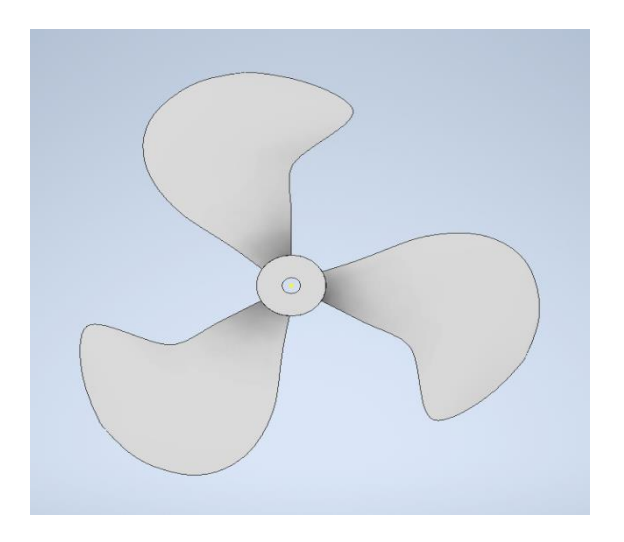

*Figure 58 : Hélice 2 avec un Skew plus développé Source : travail personnel*

Ensuite sur Inventor, il y a une option pour pouvoir l'imprimer avec une imprimante 3D. On va sur « environnement » puis « impression 3D » puis « STL ».

#### 11.7. Test sur CFD

J'ai voulu tester mes 2 modèles sur l'application CFD. CFD fait partie du groupe Inventor. On peut donc intégrer notre hélice directement.

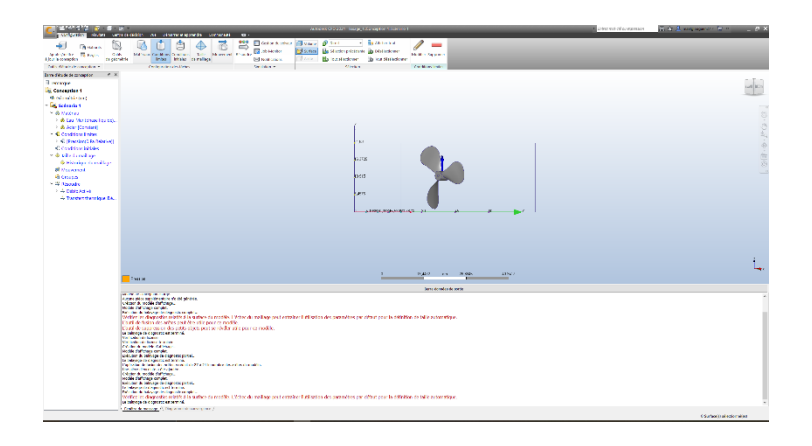

*Figure 60 : Test sur CFD Source : travail personnel*

On commence avec « Outil de géométrie », on fusionne les arrêtes pour pouvoir supprimer les petits défauts qu'on peut avoir sur l'hélice. Sinon l'application va se concentré sur les défauts (nœuds) de l'hélice. Ici, nous avons un système simple, il y a peu à supprimer comme imperfection. Ensuite on rajoute un « volume externe », on crée un tunnel avec l'axe Y. Puis avec ce tunnel on a différent option comme l'air, l'eau douce etc. Ici on va mettre eau de mer puis on accepte nos choix. Pour les « Conditions limites » on inscrit 0 car pas de résistance pour ce test.

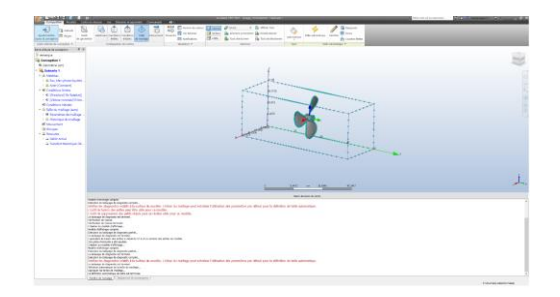

*Figure 61 : Maillage Source : travail personnel*

Ensuite avec « Taille de maillage » On peut sélectionner notre hélice et voir ou l'application va faire ces mesures. Egalement sur la figure de dessus, il y a l'option en mouvement. J'ai fait en sorte que l'hélice tourne sur une orbite pour me rapprocher de vraies conditions. Cependant en visualisant les turbulences, les résultats étaient mauvais car l'ordinateur n'avait pas la capacité d'accepter ma demande. J'ai donc fait avec une hélice stationnaire. On visualise avec l'option « résoudre ».

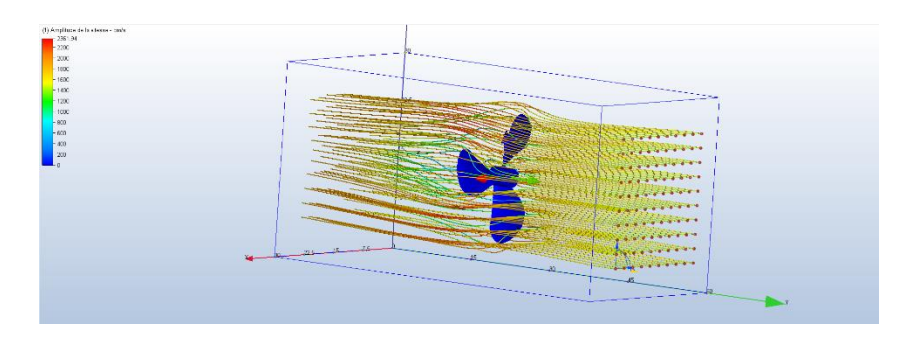

*Figure 62 : Visualisation nuage de point Source : Travail personnel*

Nous voyons ainsi le flux d'eau de mer qui traverse l'hélice. Ensuite j'ai testé les endroits de pression sur l'hélice et j'avais ceci :

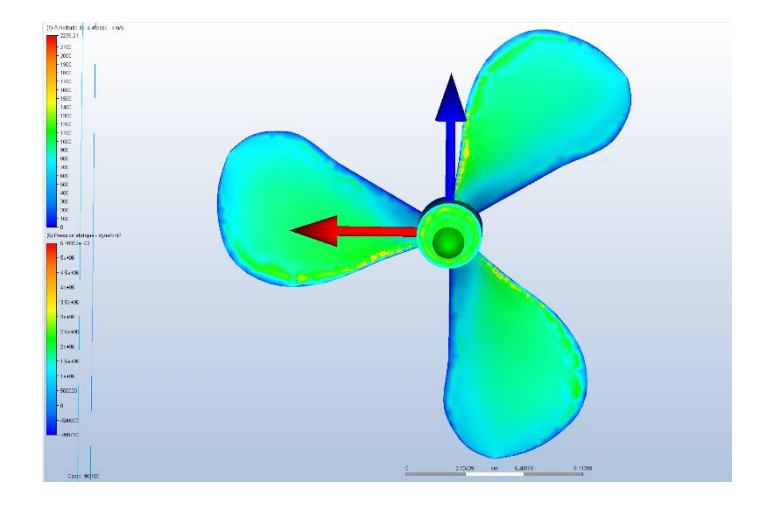

*Figure 63 : Point de pression Source : travail personnel*

Pour comparer, j'ai ensuite fait avec la deuxième hélice construite avec un skew plus développé. On remarque qu'il y a moins de sous pression comparer au premier dessin. Attention à bien vérifié l'échelle pour la mesure des pressions.

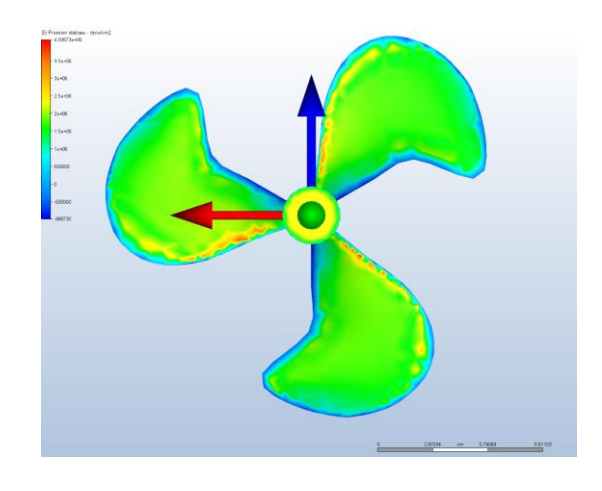

*Figure 64 : Point de pression hélice 2 Source : travail personnel*

Il y a également moins de turbulence derrière comparé à la première hélice.

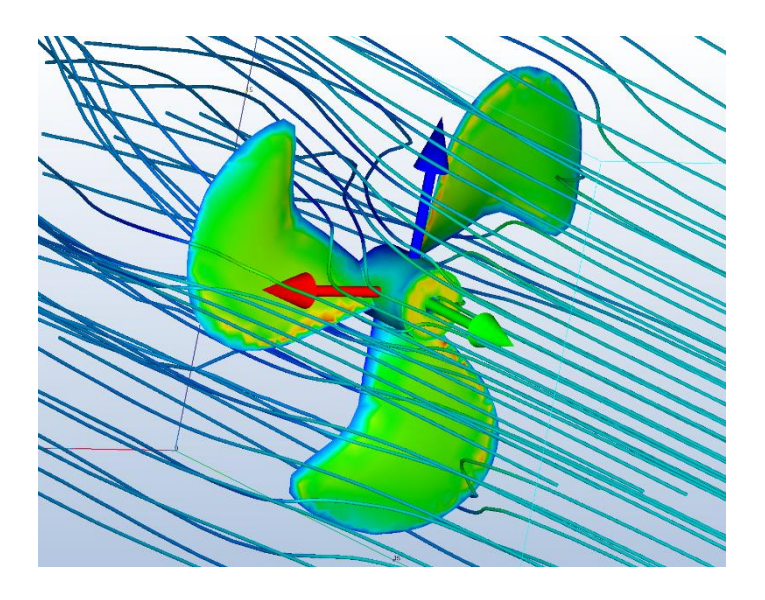

*Figure 65 : Nuage de point hélice 2 Source : Travail personnel*

#### 11.8. Hélice imprimée en 3D

Maintenant, avec une imprimante 3D, on va imprimer nos 2 hélices. Elles seront imprimées en 2 partis. Il faudra ensuite les collés ensemble. Il faut une surface plate pour commencer l'impression, donc on coupe le modèle en 2. Pour le matériau à utiliser, j'opterai pour de l'aluminium, ce métal est plus léger que l'acier c'est donc très utile pour une course de bateau. La course dure environ 1 heure. Il n'y aura pas de soucis de fatigue ou de déformation de notre hélice. De plus un alliage pour réduire l'effet de la corrosion ne semble pas utile. Mais pour le Mémoire, nous l'avons fait en plastique et voici le résultat :

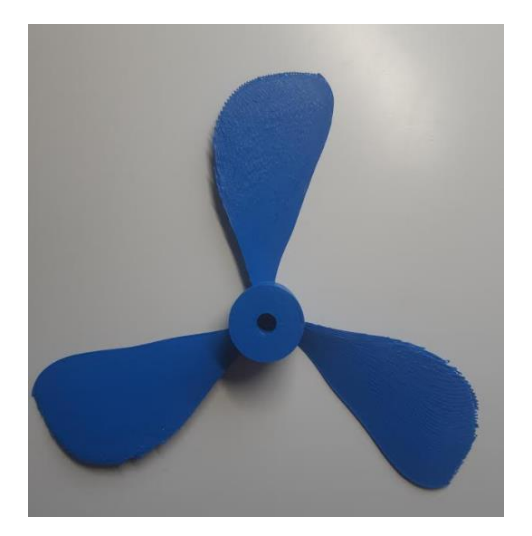

*Figure 66 : Hélice 1 construite avec l'imprimante 3D* 

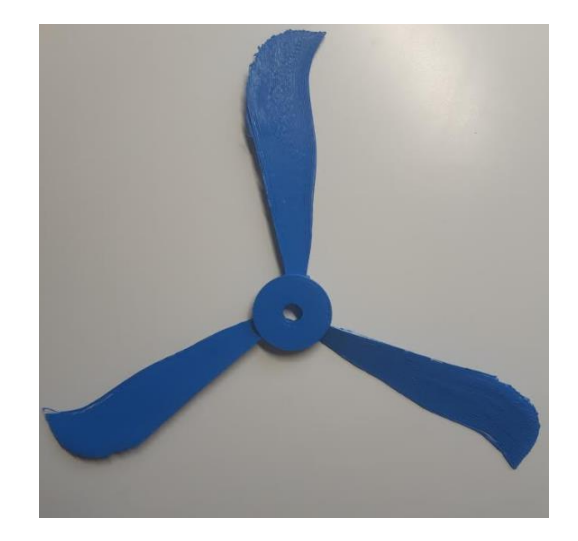

*Source : travail personnel Figure 67 : Hélice 2 construite avec l'imprimante 3D Source : travail personnel*

La réalisation de l'impression 3D est respectée pour les dimensions. Cependant avec ces résultats on risque d'avoir deux soucis qui sont l'épaisseur des pales qui sont trop fines, et les pales ne sont pas assez lisses. Il y aura alors plus de trainée, moins de portance et donc plus de couple nécessaire pour le moteur.

# 12. Conclusion

Au cours de ce mémoire, nous avons vu les éléments principaux qui composent une hélice et comment construire une hélice avec Inventor et la tester. Je dois admettre qu'il y a de nombreux facteurs pour la construction d'une hélice et qu'ici nous ne voyons que les principaux. Au début, j'étais un peu perdu car il est difficile de limiter le sujet, et les avis présents dans la littérature scientifique divergent sur certain point (nombre de pales, etc.). Le meilleur moyen est encore de tester l'hélice pour ensuite l'améliorer. La conception d'une hélice implique des connaissances et surtout de l'expérience dans le domaine. Il existe de nombreuses méthodes pour pouvoir dessiner les hélices, ici Inventor fut une bonne option. Cependant mes connaissances de l'application étaient parfois limitées et j'ai dû demander de l'aide ou voir des vidéos pour comprendre les méthodes de conception. Il vaut mieux maitriser cette application car elle présente beaucoup d'options intéressantes. De plus un bon ordinateur pour CFD et Inventor est essentiel. Une prochaine partie dans l'avenir serait de se concentrer sur l'épaisseur des pales car mon modèle et celui de Simon Boits présentent les mêmes soucis d'épaisseur.
## 13. Bibliographie

Airfoil Tools. (2021). NACA 4 digit airfoil generator. Consulté à l'adresse

http://airfoiltools.com/airfoil/naca4digit

Becker Marine Ssytems. (2020). Tuyère pour hélice by Becker Marine Systems | NauticExpo. Consulté le 6 novembre 2020, à l'adresse https://www.nauticexpo.fr/prod/beckermarine-systems/product-30793-192527.html

Bezzi, P. (2017, 9 octobre). LES HELICES MARINES. *FRANCE HELICES BLOG*. Consulté à l'adresse http://francehelices-marinepropulsion.blogspot.com/2017/10/

Boits, S. (2017). *Ontwerp van een schroef voor de zonneboot*. (Antwerp Maritime Academy).

Bourbon Off-shore. (2005). DP 2 anchor handling tug supply for deep water operations LUZOLO 170 Metric ton bollard pull 400 Metric ton line pull winch. Consulté à l'adresse https://www.bourbonoffshore.com/sites/default/files/documentsassocies/pdf/luzolo-170-mt-bp-dp2.pdf

Bueken, S. (2021). *Auxiliary machines propulsion.pptx*. Belgique.

CASTELYNS, S., & CASTELYNS|, |SASKIA. (2017, 22 juillet). Zelfgebouwde zonneboot wint brons. *Hln.be*. Consulté le 12 novembre 2020, à l'adresse https://www.hln.be/antwerpen/zelfgebouwde-zonneboot-wint-brons~a0f6e079/

CHARLOT, Y. (2020). L'invention de l'hélice. Consulté à l'adresse https://www.afcan.org/dossiers\_techniques/helice.html

Desgrez, E. (2019, 23 janvier). 10 questions sur les hélices d'un bateau à moteur. Consulté le 6 novembre 2020, à l'adresse https://www.voileetmoteur.com/bateaux-amoteur/equipements/questions-helices-bateau-moteur/69726

Framepool. (2020). *Hélice de navire / Chantier Naval / Corée du Sud | HD Stock Video 277-*

*339-114 | Framepool Stock Footage*. Consulté à l'adresse https://footage.framepool.com/fr/shot/277339114-helice-de-navire-hyundai-heavyindustries-ulsan-ouvrier-d'un-chantier-naval

Geert, P. (2018). Module 3 : Les solides.

Gérard. (2018). Alignement arbre d'hélice. Consulté le 6 novembre 2020, à l'adresse https://clubfeeling1090.fr/moteur/equipements/342-alignement-arbre-helice

Gille, P. (1964). *La genèse de l'hélice propulsive*. Consulté à l'adresse

https://www.persee.fr/doc/rhs\_0048-7996\_1964\_num\_17\_3\_2357

Ismail, M. (2017). *Cpp propeller*. Consulté à l'adresse

https://www.youtube.com/watch?v=FVDReLUO9Cs

Kawasaki. (2018). Hélice à pas contrôlable | Kawasaki Heavy Industries. Consulté le 6 novembre 2020, à l'adresse

http://global.kawasaki.com/en/mobility/marine/machinery/propeller.html

- Kerouanton, J.-L. (2009). De la théorie au modèle : Les hélices comme sculptures calculées, le cas des Fonderies de l'Atlantique à Nantes. *In Situ*, (10). doi:10.4000/insitu.4266
- Kluijven, P. C. van. (2015). *The international maritime language programme : Maritime communication, general ship knowledge, engineering, navigation, safety, documents, correspondence and grammar; an english course for students at maritime colleges and for on-board training, SMCP included; DVD presentations, texts, tasks and projects* (Seventh edition.). Alkmaar: Alk & Heijnen.
- Lauvergne, B. (1860). *The Napoleon At Toulon In 1852*. Consulté le 6 novembre 2020, à l'adresse

https://commons.wikimedia.org/wiki/File:TheNapoleonAtToulonIn1852ByLauvergne.

jpg

Le musée ciotaden. (2017). *Le musée Ciotaden*. Ciotat. Consulté à l'adresse

http://www.museeciotaden.org/bonaparte.html

Le Télégramme. (2004, 11 février). Groupe Bourbon : L'armateur montre sa force. *Le* 

*Telegramme*. Consulté le 8 novembre 2020, à l'adresse

https://www.letelegramme.fr/ar/viewarticle1024.php?aaaammjj=20040211&article=

7524168&type=ar

Le Télégramme. (2005). Le Télégramme—Abeille Bourbon. Une Rolls en finition. Consulté le 6 novembre 2020, à l'adresse

https://www.letelegramme.fr/ar/viewarticle1024.php?aaaammjj=20050110&article= 9289250&type=ar

Les hélices marine. (2017). Consulté à l'adresse http://francehelices-

marinepropulsion.blogspot.com/2017/10/

- Linkfang. (2020). Tuyère Kort—Fr.LinkFang.org. Consulté le 6 novembre 2020, à l'adresse https://fr.linkfang.org/wiki/Tuy%C3%A8re\_Kort
- Marineinchina. (2020). Well type Azimuth Thruster | MIC. *Marine in China*. Consulté le 6 novembre 2020, à l'adresse https://www.marineinchina.com/products/well-typeazimuth-thruster
- Mayer François. (2019a). Les hélices des bateaux (1/3) Fonctionnement, marquage, diamètre, nombre de pales, pitch... Consulté à l'adresse https://www.actunautique.com/2019/06/les-helices-des-bateaux-a-moteur-1/3 fonctionnement-marquage-diametre-nombre-de-pales-pitch.html

Mayer François. (2019b). Les hélices des bateaux à moteur (2/3)—Tout savoir sur la cavitation, la ventilation et l'effet de pas d'hélice. *ActuNautique.com*. Consulté le 6 novembre 2020, b à l'adresse http://www.actunautique.com/2020/01/connaitre-etchoisir-l-helice-de-son-bateau-2/3.html

Milesi, M. (2009). *Impact des caractéristiques microstructurales des pièces forgées sur leur tenue en fatigue à grand nombre de cycles : Modélisation multi-échelles et validation expérimentale*. (Les Mines Paris). Consulté à l'adresse https://www.researchgate.net/publication/30512510\_Impact\_des\_caracteristiques\_ microstructurales des pieces forgees sur leur tenue en fatigue a grand nombr e de cycles Modelisation multi-echelles et validation experimentale

NauticExpo. (2020). NauticExpo Arbre d'hélice pour bateau—Tous les fabricants du nautisme et du maritime. Consulté le 6 novembre 2020, à l'adresse

https://img.nauticexpo.fr/images\_ne/kwref/kwref-m2/7/4/20547.jpg

Navalarch. (2013). TUG BOATS PROPULSION. *Navalarch*. Consulté le 6 novembre 2020, à l'adresse http://navalarch.weebly.com//post/2013/01/tug-boats-propulsion.html

Orangamarine. (2020a, 10 novembre). Comment se servir du trim et des flaps de son bateau ? Consulté le 6 novembre 2020, a à l'adresse https://www.orangemarine.com/content/431-comment-se-servir-du-trim-et-des-flaps-de-son-bateau-

- Orangamarine. (2020b). Choisir son hélice de moteur. Consulté le 10 novembre 2020, b à l'adresse https://www.orange-marine.com/content/146-choisir-son-helice-demoteur
- Plaisance écologique. (2020). HELICES et PROPULSION. Consulté le 5 novembre 2020, à l'adresse http://seme.cer.free.fr/plaisance/helices-et-propulsion.php
- professeurs d'Humanités en français. (2015, 2 février). WIS 6eme Humanités 2014-15 : La vis d'Archimède. *WIS 6eme Humanités 2014-15*. Consulté à l'adresse http://wis6emehumanites2014.blogspot.com/2015/02/la-vis-darchimede.html
- Raynaud, M. (2012, 28 juin). Tenue en fatigue. Consulté à l'adresse http://audacereliability.crihan.fr/Ateliers\_files/3-Fatigue%20-%20Martin%20RAYNAUD.pdf
- Ricardou François-Xavier. (2019). Injection sur les moteurs hors-bord, même les petites puissances en profitent. *Bateaux.com*. Consulté le 6 novembre 2020, à l'adresse https://www.bateaux.com/article/31330/injection-meme-les-petites-puissances-enprofitent
- Ricardou, F.-X. (2020). Hélice de bateau : Cavitation ou ventilation ? *Bateaux.com*. Consulté le 6 novembre 2020, à l'adresse https://www.bateaux.com/article/27281/helicecavitation-ventilation
- Rolls royce. (2007). File:CPP mechanism.jpg—MarineWiki. Consulté le 6 novembre 2020, à l'adresse http://www.marinewiki.org/index.php?title=File:CPP\_mechanism.jpg
- Suzuki Marine. (2020). *Tête motrice décalée*. Consulté le 5 novembre 2020, à l'adresse https://www.suzukimarine.fr/uploads/images/moteur\_decale.jpg
- Techboat. (2020). CONNAITRE ET COMPRENDRE LES HELICES. Consulté à l'adresse https://www.techboat.com/composants/calculsp.asp
- Thrustmaster of Texas. (2015). *Z-Drives for Towboats Operating in the Inland Waterways*. Consulté à l'adresse https://www.youtube.com/watch?v=0JsKZ43d\_eg
- Torterat, C. (2019a). Vocabulaire / Propulsion Z-Drive : L'avantage de l'embase et celui du in board. Consulté à l'adresse https://www.bateaux.com/article/25099/z-drive-lavantage-de-l-embase-celui-in-board
- Torterat, C. (2019b). Propulsion en ligne d'arbre : La transmission à l'hélice la plus logique. *Bateaux.com*. Consulté le 6 novembre 2020, b à l'adresse https://www.bateaux.com/article/25094/ligne-d-arbre-traditionnel-fiable
- Torterat, C. (2019c). Propulsion hydrojet : Pas d'hélice qui traine dans l'eau. *Bateaux.com*.

Consulté le 6 novembre 2020, c à l'adresse

https://www.bateaux.com/article/25093/l-hydrojet-d-helice-traine-l-eau

Tosaka. (2008). *Nozzle and rudder*. Consulté le 6 novembre 2020, à l'adresse

https://commons.wikimedia.org/wiki/File:Kort\_nozzle\_cut\_view\_top1.PNG

Tpe-voiliers-stpierre-calais. (2017). La cavitation. *Tpevoiliers*. Consulté le 6 novembre 2020, à l'adresse https://tpestpierrecalais.wixsite.com/tpevoiliers/la-cavitation-1

Vassas, C. (2020a). Les caractéristiques spécifiques d'une hélice de bateau. *Bateaux.com*. Consulté le 6 novembre 2020, a à l'adresse

https://www.bateaux.com/article/33532/les-caracteristiques-specifiques-d-une-lhelice-de-bateau

Vassas, C. (2020b). Inverseur-réducteur, comprendre son rôle sur un moteur de bateau. *Bateaux.com*. Consulté le 7 novembre 2020, b à l'adresse https://www.bateaux.com/article/33289/inverseur-reducteur-comprendre-son-rolesur-un-moteur-de-bateau

Victoria propeller ltd. (2020). *FREE TO USE PROPELLER SIZING CALCULATORS*. Canada. Consulté à l'adresse https://www.vicprop.com/free-propeller-sizing-calculators

Voith. (2020). Voith Schneider Propeller VSP | Voith. Consulté le 6 novembre 2020, à l'adresse http://voith.com/us-en/drives-transmissions/voith-schneider-propellervsp.html

- Volvo penta. (2021). Avantages de la propulsion double. Consulté le 6 novembre 2020, à l'adresse http://www.johnstonplaisance.nc/index.php/transmissions/avantages-dela-propulsion-double
- Wilson, J. D. K. (2003). *383—Economies financieres et de carburant dans la peche Artisanale*. Food & Agriculture Org.

Wout van Mullem. (2020). LACERTA PILOTS (Pilot Vessel) Registered in Netherlands—Vessel details, Current position and Voyage information—MMSI 244780377, Call Sign PCQU | AIS Marine Traffic. Consulté le 6 novembre 2020, à l'adresse https://www.marinetraffic.com/en/ais/details/ships/shipid:3351369/mmsi:2447803 77/imo:0/vessel:LACERTA\_PILOTS Zwickroell. (2020). Résistance à la fatigue. Consulté à l'adresse

https://www.zwickroell.com/fr-fr/materials-testing/fatiguetest/schwingfestigkeit#:~:text=La%20r%C3%A9sistance%20%C3%A0%20oscillations% 20est,des%20mat%C3%A9riaux%20sous%20chargement%20cyclique.&text=L'amplit ude%20de%20contrainte%20tol%C3%A9rable,de%20cycles%20d'oscillation%20corre spondant.